# **User's Guide to biblatex-philosophy** *Bibliography styles for (Italian) users of* **biblatex**

Ivan Valbusa ivan dot valbusa at univr dot it

 $v0.8e - 2013/04/13$ 

#### **Abstract**

This package provides a small collection of bibliography and citation styles for use with Philipp Lehman's biblatex package. The styles follow the most popular conventions of the Italian publications but can be used in other languages too. They offer some useful features to compose detailed bibliographic entries including the translation data of foreign texts, annotations etc. Many options allow you to change the style defaults.

# **Contents**

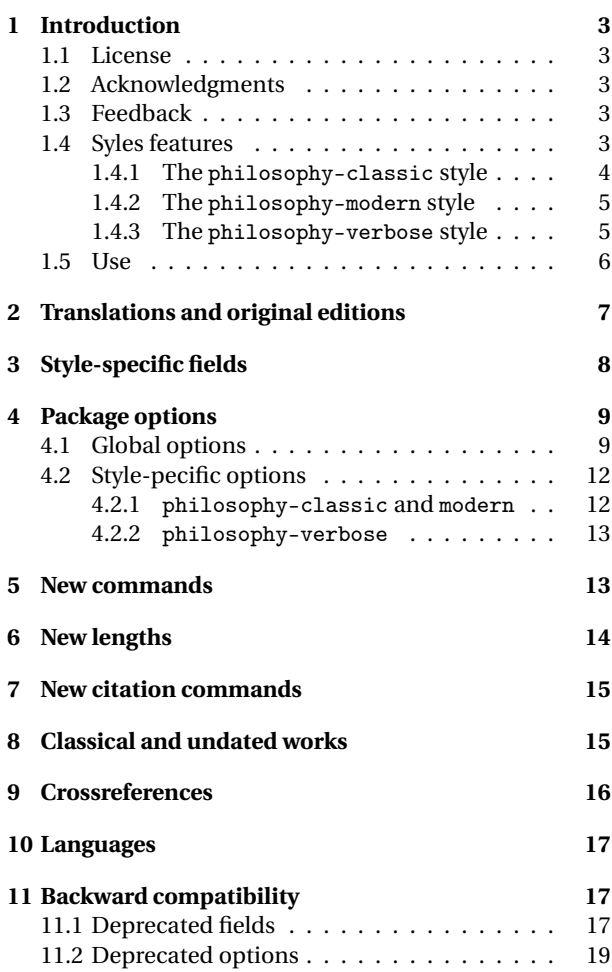

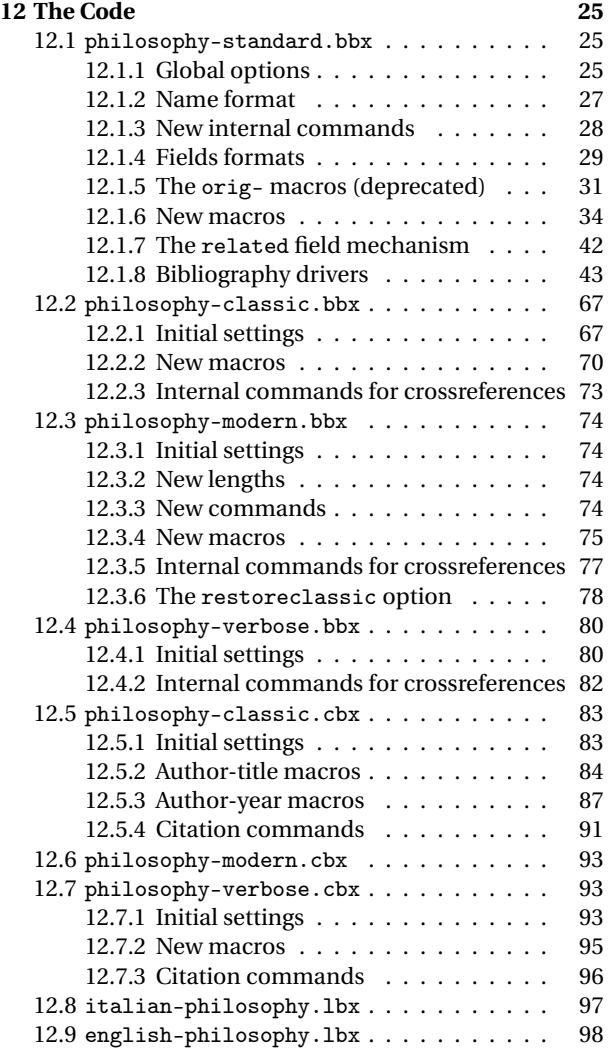

# <span id="page-2-0"></span>**1 Introduction**

### <span id="page-2-1"></span>**1.1 License**

Copyright © 2009-2010 Ivan Valbusa. This package is author-maintained. Permission is granted to copy, distribute and/or modify this software under the terms of the LaTeX Project Public License, version  $1.3c<sup>1</sup>$  $1.3c<sup>1</sup>$ . This software is provided "as is", without warranty of any kind, either expressed or implied, including, but not limited to, the implied warranties of merchantability and fitness for a particular purpose.

### <span id="page-2-2"></span>**1.2 Acknowledgments**

The firs step toward the creation of the philosophy-modern style (used for this documentation) was the request of Lorenzo Pantieri in the  $\rm{q,r}$  Forum: [http://www.guit.sssup.it/phpbb/](http://www.guit.sssup.it/phpbb/viewtopic.php?t=6472) [viewtopic.php?t=6472](http://www.guit.sssup.it/phpbb/viewtopic.php?t=6472). [2](#page-2-6) Now this is the bibliography style of *[L'arte di scrivere con L](#page-20-0)ATEX*, the most popular Italian guide to EIFX [\(Pantieri and Gordini 2011\)](#page-20-0). I am very grateful to everybody who took part in the debate.

Many styles available in T<sub>EX</sub>Live inspired biblatex-philosophy, specifically: dw by Dominik [Waßenhoven](#page-20-1) [\(2011\)](#page-20-1), mla by James [Clawson](#page-20-2) [\(2010\)](#page-20-2) and historian by Sander [Gliboff](#page-20-3) [\(2010\)](#page-20-3).

### <span id="page-2-3"></span>**1.3 Feedback**

If you have any questions, feedback or requests please email me. My mail address is at the top of this document. If you need specific features not already implemented, remember to attach the example and .bib files.

### <span id="page-2-4"></span>**1.4 Syles features**

This package provides two author-year bibliography styles suitable for both text and footnotes citations (philosophy-classic e philosophy-modern; henceforth classic e modern) and a verbose

<span id="page-2-5"></span><sup>1</sup><http://www.ctan.org/tex-archive/macros/latex/base/lppl.txt.>

<span id="page-2-6"></span><sup>&</sup>lt;sup>2</sup>See the discussion on <http://www.guit.sssup.it/phpbb/viewtopic.php?t=6717.>

style appropriate for bibliographies supplied in the footnotes (philosophy-verbose; henceforth verbose).

These styles aim to match the needs of the Italian writers, particularly those concerned in the humanities (for example the comma is used to distinguish the units of the entry). Only the English and Italian support is available for now but you can use the styles with all the languages supported by babel (or polyglossia) adding simple redefinitions in the preamble of your document (section [10\)](#page-16-0).

### <span id="page-3-0"></span>**1.4.1 The** philosophy-classic **style**

The classic style is a standard author-year style that uses commas instead of dots to separate the parts of the entry:

- Donald E. Knuth (1984–1986), *Computers & Typesetting*, 5 vols., Addison-Wesley, Reading, Mass.
- **—** (1984) *Computers & Typesetting*, vol. A: *The TEXbook*, Addison-Wesley, Reading, Mass.
- **—** (1986a) *Computers & Typesetting*, vol. B: *TEX: The Program*, Addison-Wesley, Read- ing, Mass.
- **—** (1986b) *Computers & Typesetting*, vol. C: *The METAFONTbook*, Addison-Wesley, Reading, Mass.
- **—** (1986c) *Computers & Typesetting*, vol. D: *METAFONT: The Program*, Addison-Wesley, Reading, Mass.
- **—** (1986d) *Computers & Typesetting*, vol. E: *Computer Modern Typefaces*, Addison- Wesley, Reading, Mass.

It is associated to a compact citation scheme which allows to cite multiple entries of the same author and/or published in the same year, omitting some redundant informations:

Knuth (1984, 1986a,b,c,d)

### <span id="page-4-0"></span>**1.4.2 The** philosophy-modern **style**

The modern style uses the classic style for the citations but produces a fancy bibliography divided into blocks, which is particularly suited for bibliographies with many entries for the same author:

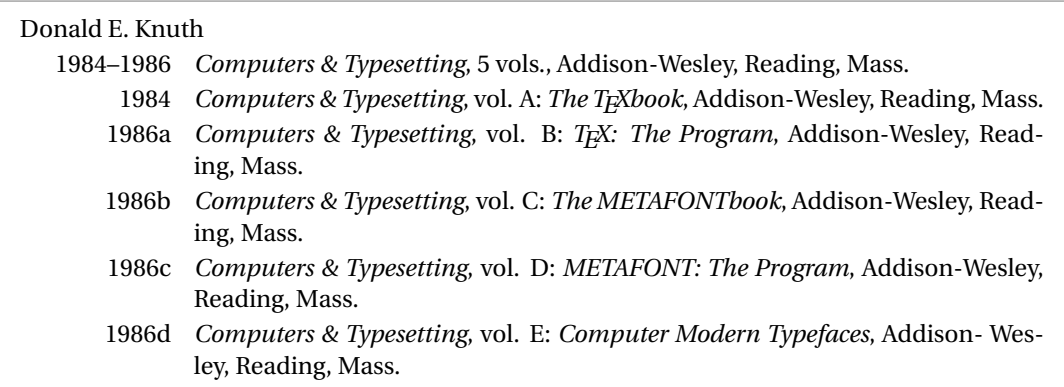

### <span id="page-4-1"></span>**1.4.3 The** philosophy-verbose **style**

This style is aimed for citations given in the footnotes and follows the most popular scheme used in the Italian humanities.

It prints a full citation similar to a bibliography entry when an item is cited for the first time, and a short citation afterwards, using the title (possibly shortened in the shorttitle field), followed by the string "cit.". Citing the same entry two times, in the second one the string "Ivi" is used; citing the same place of the previous citation you will have "Ibidem":

<sup>&</sup>lt;sup>1</sup> Cfr. Cartesio, *Discorso sul metodo*, trad. e introd. di Lucia Urbani Ulivi, 1<sup>a</sup> ed., testo francese a fronte, Bompiani, Milano 2002, p. 43.

 $2$  Ivi, p. 26.

3 Ibidem.

<sup>4</sup> Settimo Termini, «Vita morte e miracoli di Alan Mathison Turing», in *Vite matematiche. Protagonisti del '900 da Hilbert a Wiles*, a cura di Claudio Bartocci *et al.*, Springer-Verlag Italia, Milano 2007, pp. 59-61.

<sup>5</sup> Cartesio, *Discorso sul metodo* cit., p. 35.

When there is only one entry for the same author, with the singletitle=true option the string "op. cit." is used instead of the (short) title followed by "cit.":

 $6$  Cartesio, op. cit., p. 35.

All the scholarly abbreviations (*latinitates*) but "cit." are printed by default in normal font. With the latinemph option (section [4.2.2\)](#page-12-0) you can get them in italic shape.

## <span id="page-5-0"></span>**1.5 Use**

To ensure Italian-style quotation marks, you need to call the babel and csquotes packages in the preamble of your LATEX document:

```
\usepackage[italian]{babel}
\usepackage[style=italian]{csquotes}
\usepackage[style=philosophy-<style>,backend=biber]{biblatex}
\addbibresource{<bibfile>.bib}
```
Replace "<style>" with classic, modern or verbose, and "<bibfile>" with the name of your bibliography file (".bib" must be declared).

To uniform the style of quotation marks in multilingual bibliographies typeset using the babel=other package option, you can use the following commands:

```
\DeclareQuoteAlias{italian}{french}
\DeclareQuoteAlias{italian}{german}
\DeclareQuoteAlias{italian}{...}
```
The philosophy styles require biber so remembar to configure your editor properly. If you prefer bibtex you have to declare it with the backend=bibtex option but some bibliography drivers will not work properly.

# <span id="page-6-0"></span>**2 Translations and original editions**

The philosophy styles use the mechanism provided by the related field to typeset complex entries comprising both the original publication data and the translation data ( $\mathcal{F}$  [Poincaré 1968\)](#page-22-0).<sup>[3](#page-6-1)</sup>

Jules-Henri Poincaré (1968), *La science et l'hypothèse*, Flammarion, Paris; trans. as *La scienza e l'ipotesi*, ed. by Corrado Sinigaglia, Bompiani, Milano 2003.

```
@book{Poincare:1968-ORIG,
  author = {Jules-Henri Poincaré},
  title = {La science et l'hypothèse},
  publisher = {Flammarion},
  location = {Paris},
 date = {1968},
 related = {Poincare:1968-ITA}}
@book{Poincare:1968-ITA,
  author = {Jules-Henri Poincaré},
  editor = {Corrado Sinigaglia},
  title = {La scienza e l'ipotesi},
  publisher = {Bompiani},
```
location = {Milano}}

With Biber 1.6 you can have cascading relations too ( $\ell$  [Popper 1934\)](#page-23-0).<sup>[4](#page-6-2)</sup>

<span id="page-6-1"></span> $3$ Previous versions of the styles provided a different mechanism to manage translations. This feature is now deprecated and it is still supported only for backward compatibility. See section [11.1](#page-16-2) for details.

<span id="page-6-2"></span><sup>&</sup>lt;sup>4</sup>Download biber 1.6 binary for your platform from <SourceForge> and drop this over /usr/texbin/biber.

```
@Book{key1,
  ...
  related = \{key2\},...
}
@Book{key2,
  ...
  related = {key3},
@Book{key3,
  ...
}
```
The related entry is preceded by the translationas string which defaults to "trad. it." for Italian documents and "trans. as" for English documents. If you want to change it, use the relatedstring field. For example:

```
@book{Poincare:1968-ORIG,
  author = {Jules-Henri Poincaré},
  ...
 related = {Poincare:1968-ITA},
 relatedstring = {ed.*it.}
```
# <span id="page-7-0"></span>**3 Style-specific fields**

library field (literal)

This field is printed at the end of the entry, in a new period. It is aimed for secondary informations such as the location of the texts, historical notes, etc. ( $\mathbb{F}$  [Heidegger 2001\)](#page-22-1).

#### annotation/annote field (literal)

This field is printed in a new paragraph at the very end of the entry. It requires the annotation package option. The default font can be changed redefining the \annotationfont command (section [5\)](#page-12-1). See the examples in the references of this documentation.

#### nameaddon field (literal)

An addon to be printed immediately after the author name in the bibliography. It is useful for those author known with alias, Latinized names, etc. (to [Komensky 1969\)](#page-22-2).

```
entrysubtype field (literal)
```
This feature is active only for the classic and modern styles. With the classic value the citation commands will produce an author-title label. This is useful for citing works from classical antiquity, such as  $\mathbb{R}$  [Aristotle 1929:](#page-21-0)

```
@book{aristotle:physics,
entrysubtype = {classic},
author = {Aristotle},
title = {Physics},
 ...
}
```
In the bibliography the entry is printed with the author-year label, but with the skipbib option in the options field you can exclude it from the bibliography.

# <span id="page-8-0"></span>**4 Package options**

### <span id="page-8-1"></span>**4.1 Global options**

relatedformat=semicolon, parens, brackets default: semicolon

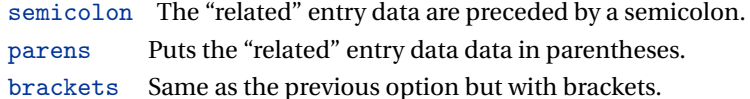

shorthandintro=true, false default: true default: true default: true

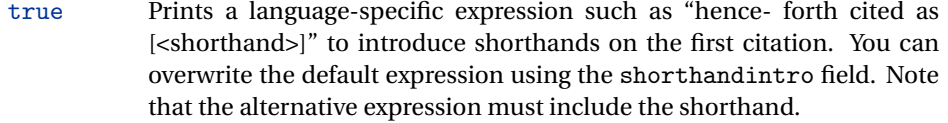

Kant (1968a [henceforth cited as KpV])

false Does not print the intro to the shorthand. This option requires a list of shorthands (\printshorthand command).

scauthors=true, false default: false

Prints the names (author, editor, etc.) at the beginning of the entry in small caps shape, both in citations and in bibliography:

If you want *all* the names (translator, commentator, etc.) in small caps, you have to redefine the \mkbibname... commands (see biblatex documentation for details).

scauthorsbib=true, false default: false

Same as the previous, but only for the bibliography.

scauthorscite=true, false default: false default: false

Same as the previous, but only for the citations.

publocformat=publocyear, locpubyear, loccolonpub default: publocyear

This option provides three styles for typesetting the "publisher/location/date" block. It is active also for the related entry (see above) and for the orig-fields (see section [11.1\)](#page-16-2).

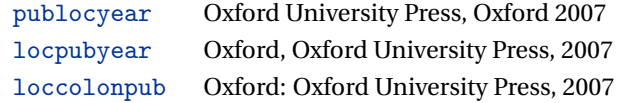

#### volnumformat=strings, parens, default default default default: plain

This option provides three styles for typesetting the "volume/number" block in @article entries.

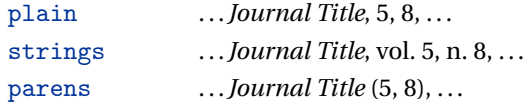

You can combine this option with volumeformat options and re-defining the \volnumpunct command you can get other styles (see section [6\)](#page-13-0):

- . . . *Journal Title*, 5/8, . . .
- . . . *Journal Title*, V/8, . . .
- . . . *Journal Title* (5/8), . . .
- . . . *Journal Title* (V/8), . . .

volumeformat=roman, romanupp, romansc, arabic default: arabic

This option provides three styles for typesetting the volume field:

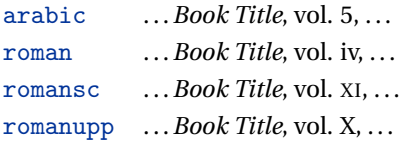

With the command

\DeclareFieldFormat{volume}{\bibstring{volume}~#1}

you can restore the default format for all but @article entries.

#### editionformat=roman, romanupp, romansc, arabic default: arabic

This option provides three styles for typesetting the edition field:

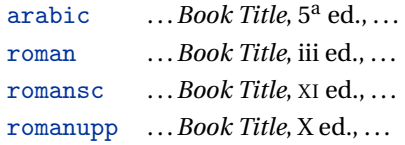

inbeforejournal=true, false default: false default: false default: false default: false default: false default: false default: false default: false default: false default: false default: false default: false default: false

Prints the string "in" before the journaltitle in the @article entries.

annotation=true, false default: false

Shows the annotation field, only in the bibliography (see also section [3\)](#page-7-0).

library=true, false default: true default: true default: true

Shows the library field, both in the bibliography and in the citations (see also section [3\)](#page-7-0).

### <span id="page-11-0"></span>**4.2 Style-pecific options**

**4.2.1** philosophy-classic **and** philosophy-modern

<span id="page-11-1"></span>square=true, false default: false

Uses brackets instead of parentheses in the citations and in the author-year label used in the bibliography.

yearleft=true, false default: false default: false

Prints the date flushed left in the bibliography.

#### restoreclassic=true, false default: true default: true default: true

This option can be given as an optional argument of \printbibliography:

\printbibliography[restoreclassic]

It restores the classic style in a document typeset using the modern style. It is useful to compose a "Web List" like that at the end of this document (active only for the philosophy-modern).

nodate=true, false default: true default: true

Prints the nodate string when year or date is missing.

**4.2.2** philosophy-verbose

<span id="page-12-0"></span>latinemph=true, false default: false

Prints the *latinitates* "ivi" and "ibidem" in italic shape.

commacit=true, false default: false

Adds a comma at the end of the shorttitle field when this is followed by the string *cit.*: "Descartes, *Discours de la méthode*, cit. ".

# <span id="page-12-1"></span>**5 New commands**

\annotationfont{\*code*}} default: \footnotesize

The font of the annotation field. It can be redefined with:

\renewcommand\*{\annotationfont}{\normalsize\sffamily}

```
\libraryfont{〈code〉} default: \normalfont
```
The font of the library field. It can be redefined with:

```
\renewcommand*{\libraryfont}{\sffamily}
```
\volnumpunct{〈*code*〉} default: \addcomma\space

The separator between volume and number in @article entries. It can be redefined with:

```
\renewcommand*{\volnumpunct}{/}
```
# <span id="page-13-0"></span>**6 New lengths**

The new lengths described in this section are defined only for the modern style. For the other customizable lengths see the biblatex documentation [\(Lehman 2011\)](#page-20-4).

\postnamesep The space between author (or editor) and the first entry relating to him.

\yeartitle The space between year and title.

The modern style redefines also the following biblatex lengths:

\bibnamesep The vertical space between two blocks of authors.

\bibitemsep The vertical space between the individual entries in the bibliography.

\bibhang The hanging indentation of the bibliography.

These are the default values for the lengths used by modern style:

```
\setlength{\yeartitle}{0.8em}
\setlength{\postnamesep}{0.5ex plus 2pt minus 1pt}
\setlength{\bibitemsep}{\postnamesep}
\setlength{\bibnamesep}{1.5ex plus 2pt minus 1pt}
\setlength{\bibhang}{4\parindent}
```
If you want to change them past these codes in the preamble of your document and modify the values according to your needs.

# <span id="page-14-0"></span>**7 New citation commands**

### \sdcite{〈*key*〉}

Uses an author-title label instead of an author-year label (defined only for the classic and modern styles). It is useful for some classical or undated works (see section [8\)](#page-14-1). Writing \sdcite[15]{guzman:sd} you will obtain: [Guzmán de Rojas,](#page-21-1) *[Problemática](#page-21-1)*. This command is deprecated. Use the entrysubtype field instead (see section [3\)](#page-7-0).

```
\footcitet{〈key〉}
```
Same as \footcite, $^5$  $^5$  but with the \textcite style. $^6$  $^6$  (defined only for the classic and modern styles).

\ccite{〈*key*〉}

The same as \cite, but omits the author's (editor's) name (defined only for the verbose style). Here is an example:

This topic is discussed in \cite{Rossi:2007} and in the recent \ccite{Rossi:2008}.

This topic is discussed in P. Rossi, *History of Types*, La TeXnica, Verona 2007 and in the recent *Types of History*, Typographica, Milano 2008.

# <span id="page-14-1"></span>**8 Classical and undated works**

The treatment of the classical works and other writings with uncertain or omitted date is particularly difficult and inevitably imposes some choices.

<span id="page-14-2"></span><sup>5</sup>[Corrocher 2009,](#page-21-2) pp. 12-13.

<span id="page-14-3"></span><sup>6</sup>[Corrocher](#page-21-2) [\(2009,](#page-21-2) pp. 12-13).

If there is a critical edition you should cite it directly, such as  $\mathbb{F}$ [Heidegger](#page-22-1) [\(2001\)](#page-22-1). If you do not like this anachronistic label you may use the shorthand field, such as  $\sqrt{\pi}$ [Kant](#page-22-3) [\(1968b](#page-22-3)) [henceforth cited as KpV]). Note that a "shorthand intro" is automatically printed when the entry is cited for the first time and omitted afterwards. To turn off this capability load the option shorthandintro=false. In this case you will need a list of shorthands (\printshorthands command). If you do not like these solutions you can use the entrysubtype field with classic value (see section [3\)](#page-7-0) or the \sdcite command (section [7\)](#page-14-0).

# <span id="page-15-0"></span>**9 Crossreferences**

The philosophy styles allow you to manage entries referring to other entries through the crossref fields. This is very useful when you have to cite two or more @incollection of the same @collection ( $\mathscr F$  [Corrocher 2009;](#page-21-2) [Federspil and Vettor 2009\)](#page-21-3). In this way the @collection is printed in the bibliography and is cross-referenced inside the @incollection, using the corresponding author-year label (the mechanism is the same for @inbook items).

When you have to cite only one @incollection of a single @collection you have three choices:

- 1. use the crossref field ( $\mathbb{F}$  [Rossitto 1977;](#page-23-1) [Termini 2007\)](#page-23-2). In this case all the @collection data are automatically printed inside the @incollection entry;
- 2. put the @collection data in the fields of the @incollection entry ( $\sqrt{\epsilon}$  [Valbusa 2007\)](#page-23-3). In this case the @incollection is self-contained;
- 3. put the @collection data in the fields of the @incollection entry and put the @collection label in the xref field of the @incollection ( $\mathbb{F}$  [Kant 1968c,](#page-22-4)[d\)](#page-22-5).

With the verbose style, when citing @incollections entries, the data of the @collection are printed entirely in the first citation and shortened afterwards. Anyway in the final bibliography the @incollection is always complete of all the informations about the corresponding @collection.

# <span id="page-16-0"></span>**10 Using the styles with other languages**

The philosophy styles can be used for both Italian and English documents simply loading the babel package (or polyglossia).

In order to use the styles with different languages, you have to define all the string not defined in the language used in the preamble of your document. This is a sample code for using the styles in german documents:

```
\NewBibliographyString{transtolang,edorig,cit,reviewof,nodate}
\DefineBibliographyStrings{german}{%
inherit={german},
transtolang = {deut\adddotspace \"Ubers\adddot},
edorig = \{ \ldots \},
cit = \{... \},reviewof {...},
node = \{ \ldots \}
```
# <span id="page-16-1"></span>**11 Backward compatibility**

This section explain a different mechanism (now deprecated) to manage entries comprising both the original publication data and the translation data. This mechanism uses some special fields.

## <span id="page-16-2"></span>**11.1 Deprecated fields**

The following fields can hold the translation or the original edition data. They are precede by the string "trans." or "orig. ed.", respectively according to the origfields=trans (default) or origfields=origed option (see below).

origtitle field (literal) transtitle field (list biber only)

The title of the translation/original edition.

origpublisher field (list) transpublisher field (list biber only)

The publisher of the translation/original edition.

```
origlocation field (list)
translocation field (list biber only)
```
The location of the translation/original edition.

origdate field (range) transdate field (range biber only)

The publication date of the translation/original edition.

Robert Bringhurst (1992), *The Elements of Typographic Style*, Hartley & Marks Publisher Inc., Vancouver, Canada; trad. it. *Gli elementi dello stile tipografico*, Sylvestre Bonnard, Milano 2009.

reprinttitle field (literal)

If the work has a reprint, the title of the reprint. It can not be used together with the origtitle field.

```
usera field (literal)
origbooktitle field (literal biber only)
transbooktitle field (literal biber only)
```
The title of the @collection in which the translation/original edition of an @article (@inbook or @incollection) is published. The field is printed after the origtitle/transtitle and the format is the same of the entry:

Moore, George Edward (1903), «The refutation of idealism», *Mind*, N.S., 12 (mag. 1903), p. 433-453; trad. it. «La confutazione dell'idealismo», in *Il Neoempirismo*, a cura di Alberto Pasquinelli, UTET, Torino 1969, p. 35-61.

userb field (literal) orignote field (literal biber only) transnote field (literal biber only)

> This field is printed after the origtitle/transtitle. It is meat for secondary informations about the translation/original edition, such as the name of editors, translators, etc.:

Mach, E. (1883), *Die Mechanik in ihrer Entwickelung historisch-kritisch dargestellt*; trad. it. *La meccanica nel suo sviluppo storico-critico*, traduzione, introduzione e note di Alfonsina D'Elia, Bollati Boringhieri, Torino 1977.

userc field (literal) origpages field (literal biber only) transpages field (literal biber only)

> This field is printed at the end of the entry, after the origdate/transdate field. It is meant for the page range of the translation/original edition or other useful informations. In the first case string "p." is omitted.

> **Warning** The origdate/transdate is needed in order to print these fields. Contrarily they will be ignored.

### <span id="page-18-0"></span>**11.2 Deprecated options**

origfields=trans, none, edorig default: trans

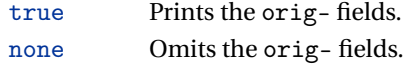

origed This option cites the translation data first and adds the original publication data at the end of the entry, preceded by the string "orig. ed" (or "ed. orig." for Italian documents).

origed=true, false default: true default: true

Same as the previous but can be set on a per-entry basis in the options field. (see Lobačevskij 1994).

origfieldsformat=semicolon, parens, brackets default: semicolon

semicolon The translation/original publication data are preceded by a semicolon:

Poincaré, Jules-Henri (1968), *La science et l'hypothèse*, Paris, Flammarion; trad. it. *La scienza e l'ipotesi*, Milano, Bompiani 2003.

parens Puts the translation or the original publication data in parentheses:

Poincaré, Jules-Henri (1968), *La science et l'hypothèse*, Paris, Flammarion (trad. it. *La scienza e l'ipotesi*, Milano, Bompiani 2003).

brackets Same as the previous option but with brackets instead of parentheses:

Poincaré, Jules-Henri (1968), *La science et l'hypothèse*, Paris, Flammarion [trad. it. *La scienza e l'ipotesi*, Milano, Bompiani 2003].

# **References**

#### <span id="page-20-2"></span>Clawson, James

2010 biblatex-mla*. MLA Style Using biblatex*, version 0.95, [http://tug.ctan.org/](http://tug.ctan.org/tex-archive/macros/latex/exptl/biblatex-contrib/biblatex-mla) [tex-archive/macros/latex/exptl/biblatex-contrib/biblatex-mla](http://tug.ctan.org/tex-archive/macros/latex/exptl/biblatex-contrib/biblatex-mla). The biblatex-mla files provide support to biblatex, bibtex, and latex for citations and Works Cited lists in the style established by the Modern Language Association (MLA).

#### <span id="page-20-3"></span>Gliboff, Sander

Historian follows the conventions of The Chicago Manual of Style, as presented in Turabian's Manual for Writers.

#### <span id="page-20-4"></span>Lehman, Philipp

2011 *The* biblatex *package. Programmable Bibliographies and Citations*, version 1.7, [http://www.ctan.org/tex- archive/macros/latex/exptl/biblatex/](http://www.ctan.org/tex-archive/macros/latex/exptl/biblatex/doc/) [doc/](http://www.ctan.org/tex-archive/macros/latex/exptl/biblatex/doc/).

This document is a systematic reference manual for the biblatex package. Look at the sample documents which ship with biblatex to get a first impression.

#### <span id="page-20-0"></span>Pantieri, Lorenzo and Tommaso Gordini

2011 *L'arte di scrivere con LATEX. Un'introduzione a LATEX*, with a forew. by Enrico Gregorio, [http://www.lorenzopantieri.net/LaTeX\\_files/ArteLaTeX.pdf](http://www.lorenzopantieri.net/LaTeX_files/ArteLaTeX.pdf). The most popular italian guide to LATEX. A little masterpiece of style and typesetting.

#### <span id="page-20-1"></span>Waßenhoven, Dominik

2011 biblatex-dw, version 1.4, [http://tug.ctan.org/tex-archive/macros/latex/](http://tug.ctan.org/tex-archive/macros/latex/exptl/biblatex-contrib/biblatex-dw) [exptl/biblatex-contrib/biblatex-dw](http://tug.ctan.org/tex-archive/macros/latex/exptl/biblatex-contrib/biblatex-dw).

A small collection of styles for the biblatex pack- age. It was designed for citations in the Humanities and offers some features that are not provided by the standard biblatex styles.

<sup>2010</sup> *User's Guide to* Historian*. A Footnotes-and-Bibliography Style, Following Turabian/Chicago Guidelines: For Use with the Biblatex System of Programmable Bibliographies and Citations*, version 0.4, [http://tug.ctan.org/tex-archive/macros/](http://tug.ctan.org/tex-archive/macros/latex/exptl/biblatex-contrib/biblatex-historian) [latex/exptl/biblatex-contrib/biblatex-historian](http://tug.ctan.org/tex-archive/macros/latex/exptl/biblatex-contrib/biblatex-historian).

# **Examples**

See also philosophy-examples.bib in the "texm-dist/doc/latex/biblatex-philosophy" directory of your T<sub>F</sub>XLive installation.

#### <span id="page-21-0"></span>Aristotle

1929 *Physics*, trans. by P. H. Wicksteed and F. M. Cornford, G. P. Putnam, New York. A book entry with a translator field.

#### <span id="page-21-2"></span>Corrocher, Roberto

2009 "Riflessioni sull'uomo di fronte a nuove sfide", in [Giaretta](#page-21-4) *et al.* (2009), pp. 27-42. An @incollection entry. The @collection is automatically printed in the bibliography because another @incollection has been cited.

#### <span id="page-21-3"></span>Federspil, Giovanni and Roberto Vettor

2009 "Medicina: un unico metodo e una sola argomentazione?", in [Giaretta](#page-21-4) *et al.* (2009), pp. 43-74.

An @incollection entry. The @collection is automatically printed in the bibliography because another @incollection has been cited.

<span id="page-21-4"></span>Giaretta, Pierdaniele, Antonio Moretto, Gian Franco Gensini, and Marco Trabucchi

2009 (eds.), *Filosofia delle medicina. Metodo, modelli, cura ed errori*, 2 vols., il Mulino, Bologna.

A collection with four editors. The list is automatically truncated in the citations.

#### <span id="page-21-1"></span>Guzmán de Rojas, Iván

s.d. *Problemática logico-lingüística de la comunicacíon social con el pueblo Aymara*, mimeo, Con los auspicios del Centro internacional de Investigacíones para el Desarrollo de Canada.

A work without a pubblication date. The string nodate (localized) is automatically printed.

#### <span id="page-22-1"></span>Heidegger, Martin

2001 *Sein und Zeit*, 18th ed., Max Niemeyer Verlag, Tübingen. Apparso originariamente nel 1927 nell'annuario diretto da H. Husserl *Jahrbuch für Philosophie und phänomenologische Forschung (vol. VIII)*. Note the library field, use for some details about the first edition.

#### <span id="page-22-7"></span><span id="page-22-3"></span>Kant, Immanuel

- 1968a *Kants Werke. Akademie Textausgabe*, Berlin.
- 1968b *Kritik der praktischen Vernunft*, in *Kants Werke. Akademie Textausgabe*, vol. 5: *Kritik der praktischen Vernunft. Kritik der Urtheilskraft*, Walter de Gruyter, Berlin, pp. 1- 163.

An edition of Kant's *Collected Works*, volume five. This is an inbook entry which explicitly refers to the *Critique of Practical Reason* only, not to the entire fifth volume. Note the author and bookauthor fields in the database file. By default, the bookauthor is omitted if the values of the author and bookauthor fields are identical.

- <span id="page-22-4"></span>1968c *Kritik der praktischen Vernunft*, in [Kant](#page-22-7) (1968a), vol. 5, pp. 1-163.
- 1968d *Kritik der Urtheilskraft*, in [Kant](#page-22-7) (1968a), vol. 5, pp. 165-485.

#### <span id="page-22-5"></span><span id="page-22-2"></span>Komensky, Jan Amos [Comenio]

1969 *Opera Omnia*, Praga.

This author is known with his Latin name, given in the nameaddon field.

#### <span id="page-22-6"></span>Lobačevskij, Nikolaj Ivanovič

1994 *Nuovi principi della geometria. Con una teoria completa delle parallele*, ed. by Lucio Lombarto Radice, with a forew. by Evandro Agazzi, Bollati Boringhieri, Torino; orig. ed. 1835.

An entry typeset using the depreciated orig- fields mechanism.

#### <span id="page-22-0"></span>Poincaré, Jules-Henri

1968 *La science et l'hypothèse*, Flammarion, Paris; trans. as *La scienza e l'ipotesi*, ed. by Corrado Sinigaglia, testo greco a fronte, Bompiani, Milano 2003. A book entry followed by its translation, cross-referenced in the related field.

#### <span id="page-23-0"></span>Popper, Karl R.

1934 *Logik der Forschung*, Springer, Wien; trad. ingl. *The Logic of Scientific Discovery*, 3rd ed., Hutchinson, London 1959; trans. as *Logica della scoperta scientifica*, 3rd ed., Einaudi, Torino 1998.

A book entry followed by two differents translations, cross-referenced in the related (biber 1.6 required).

#### <span id="page-23-1"></span>Rossitto, Cristina

1977 "Opposizione e non contraddizione nella *Metafisica* di Aristotele", in *La contraddizione*, ed. by Enrico Berti, Città Nuova, Roma, pp. 43-69. Note that the @collection data (inherited from the crossref field) are printed inside the @incollection entry because this is the the only @incollection cited from that @collection.

### <span id="page-23-2"></span>Termini, Settimo

2007 "Vita morte e miracoli di Alan Mathison Turing", in *Vite matematiche. Protagonisti del '900 da Hilbert a Wiles*, ed. by Claudio Bartocci, Renato Betti, Angelo Guerraggio, and Roberto Lucchetti, Springer-Verlag Italia, Milano.

### <span id="page-23-3"></span>Valbusa, Ivan

2007 "Psicologia e sistema in Alsted e in Wolffnn", in *Christian Wolff tra psicologia empirica e psicologia razionale*, ed. by Ferdinando Luigi Marcolungo, Georg Olms Verlag, Hildesheim, Zürich, and London.

# **Web List**

CTAN (2006), *CTAN. The Comprehensive TeX Archive Network*, <http://www.ctan.org> (visited on 10/01/2006).

Note the urldate field and the label field, used for the citations.

*GuIT. Gruppo degli Utilizzatori Italiani di TEX* (2012), [http : / / www . guitex . org](http://www.guitex.org) (visited on 01/15/2012).

A Web site.

# <span id="page-24-0"></span>**12 The Code**

## <span id="page-24-1"></span>**12.1** philosophy-standard.bbx

\RequireBiber[2]

\RequireBibliographyStyle{standard}

Load the localization modules:

```
3 \DeclareLanguageMapping{italian}{italian-philosophy}
4 \DeclareLanguageMapping{english}{english-philosophy}
```
### <span id="page-24-2"></span>**12.1.1 Global options**

```
5 \newtoggle{bbx:annotation}
6 \newtoggle{bbx:library}
7 \newtoggle{bbx:scauthors}
8 \newtoggle{bbx:scauthorsbib}
9 \newtoggle{bbx:inbeforejournal}
10 \newtoggle{bbx:classical}
11
12 \DeclareBibliographyOption{annotation}[true]{%
13 \settoggle{bbx:annotation}{#1}}
14 \DeclareBibliographyOption{library}[true]{%
15 \settoggle{bbx:library}{#1}}
16 \DeclareBibliographyOption{scauthors}[true]{%
17 \settoggle{bbx:scauthors}{#1}}
18 \DeclareBibliographyOption{scauthorsbib}[true]{%
19 \settoggle{bbx:scauthorsbib}{#1}}
20 \DeclareBibliographyOption{inbeforejournal}[true]{%
21 \settoggle{bbx:inbeforejournal}{#1}}
22 \DeclareBibliographyOption{classical}[true]{%
23 \settoggle{bbx:classical}{#1}}
24
25 \newcommand{\bbx@publocformat}{}
26 \newcommand{\bbx@volnumformat}{}
27 \newcommand{\bbx@relatedformat}{}
```

```
28 \newcommand{\bbx@origfields}{}
29 \newcommand{\bbx@editionformat}{}
30 \newcommand{\bbx@volumeformat}{}
31
32 \DeclareBibliographyOption{publocformat}[publocyear]{%
33 \renewcommand{\bbx@publocformat}{#1}}
34 \DeclareBibliographyOption{volnumformat}[plain]{%
35 \renewcommand{\bbx@volnumformat}{#1}}
36 \DeclareBibliographyOption{origfieldsformat}[semicolon]{%
37 \renewcommand{\bbx@relatedformat}{#1}}
38 \DeclareBibliographyOption{relatedformat}[semicolon]{%
39 \renewcommand{\bbx@relatedformat}{#1}}
40 \DeclareBibliographyOption{origfields}[true]{%
41 \renewcommand{\bbx@origfields}{#1}}
42 \DeclareBibliographyOption{editionformat}[arabic]{%
43 \renewcommand{\bbx@editionformat}{#1}}
44 \DeclareBibliographyOption{volumeformat}[arabic]{%
45 \renewcommand{\bbx@volumeformat}{#1}}
46
47 \DeclareEntryOption{origed}[true]{%
48 \renewcommand{\bbx@origfields}{origed}}
49
50 \ExecuteBibliographyOptions{%
51 publocformat = publocyear,
52 annotation = false,
53 library = true,
54 scauthors = false.
55 scauthorsbib = false,
56 origfieldsformat = semicolon,
57 inbeforejournal = false,
58 volnumformat = plain,
59 editionformat = arabic,
60 volumeformat = arabic,
61 classical = false.
```
useprefix = true,

- 63 maxcitenames = ,
- mincitenames = 1,
- maxbibnames =  $999$ .
- minbibnames = 999}

Changing the penalty of the urls will prevent many overfull boxes.

```
67 \setcounter{biburlnumpenalty}{9000}
```

```
68 \setcounter{biburlucpenalty}{9000}
```

```
69 \setcounter{biburllcpenalty}{9000}
```
These counters control the list of names of cross-referenced entries:

```
70 \newcounter{maxnamesincross}
```

```
71 \newcounter{minnamesincross}
```
### <span id="page-26-0"></span>**12.1.2 Name format**

```
72 \AtBeginBibliography{%
73 \iftoggle{bbx:scauthorsbib}{%
74 \DeclareNameFormat{sortname}{%
75 \ifnumequal{\value{listcount}}{1}
76 {\iffirstinits
77 {\usebibmacro{name:last-first}{\textsc{#1}}{\textsc{#4}}{\textsc{#5}}%
78 {\textsc{#7}}}%MOD
79 {\ifblank{#3}{\usebibmacro{name:last-first}{\textsc{#1}\nopunct}%
80 {\textsc{#3}}{\textsc{#5}}{\textsc{#7}}}
81 {\usebibmacro{name:last-first}{\textsc{#1}}{\textsc{#3}}{\textsc{#5}}%
82 {\textsc{#7}}}}%
83 \ifblank{#3#5}
84 {}
85 {\usebibmacro{name:revsdelim}}}
86 {\iffirstinits
87 {\usebibmacro{name:first-last}{\textsc{#1}}{\textsc{#4}}{\textsc{#5}}%
88 {\textsc{#7}}}
89 {\usebibmacro{name:first-last}{\textsc{#1}}{\textsc{#3}}{\textsc{#5}}%
90 {\textsc{#7}}}}%
91 \usebibmacro{name:andothers}}}%
```
  $\{$  }  $\}$ % \AtBeginDocument{% \iftoggle{bbx:scauthors}{% \toggletrue{bbx:scauthorsbib}% \toggletrue{cbx:scauthorscite}}% {}}

### <span id="page-27-0"></span>**12.1.3 New internal commands**

```
99 \renewcommand*{\newunitpunct}{\addcomma\space}
100\renewcommand*{\subtitlepunct}{\addperiod\space}
101\renewcommand*{\intitlepunct}{\nopunct\addspace}
102 \newcommand*{\volnumpunct}{\addcomma\space}
```
We have to define a new internal command in order to get pure parenthese for some specific fields when using the square option:

```
103 \newrobustcmd{\mkpureparens}[1]{%
```

```
104 \begingroup
```

```
105 \blx@blxinit
```

```
106 \blx@setsfcodes
```

```
107 \blx@postpunct(#1\blx@postpunct)\midsentence%
```

```
108 \endgroup}
```
### **Indexing**

```
109 \renewbibmacro*{citeindex}{%
110 \ifciteindex{\indexnames{labelname}}{}}
111 \renewbibmacro*{bibindex}{%
112 \ifbibindex{\indexnames{author}%
113 \indexnames{editor}%
114 \indexnames{editora}%
115 \indexnames{editorb}%
116 \indexnames{editorc}}%
117 \{\} \%
```
#### **Font selection**

```
118\newcommand*{\annotationfont}{\footnotesize}
119 \newcommand*{\libraryfont}{}
120 \newcommand*{\editionfont}{%
121 \ifdefstring{\bbx@editionformat}{romanupp}
122 {\uppercase}%
123 {\ifdefstring{\bbx@editionformat}{romansc}
```

```
124 {\scshape}%
```

```
125 {\relax}}%
```

```
126 }%
```

```
127 \newrobustcmd*{\edfnt}[1]{%
```

```
128 \begingroup
```

```
129 \expandafter\editionfont
```

```
130 \expandafter{\romannumeral#1}%
```

```
131 \endgroup}
```
### <span id="page-28-0"></span>**12.1.4 Fields formats**

```
132 \DeclareFieldFormat[bookinbook,thesis]{title}{\mkbibemph{#1}}
133 \DeclareFieldFormat[review]{title}{\bibstring{reviewof}\addspace#1}
134 \DeclareFieldFormat[review]{citetitle}{\bibstring{reviewof}\addspace#1}
135 \DeclareFieldFormat[inreference,article]{title}{\mkbibquote{#1}}
136 \DeclareFieldFormat[bookinbook,thesis]{citetitle}{\mkbibemph{#1}}
137 \DeclareFieldFormat{origtitle}{\mkbibemph{#1}}
138 \DeclareFieldFormat[article]{origtitle}{\mkbibquote{#1}}
139 \DeclareFieldFormat{usera}{\mkbibemph{#1}}
140 \DeclareFieldFormat[bookinbook,inbook]{usera}{\mkbibemph{#1}}
141 \DeclareFieldFormat[incollection]{usera}{\mkbibquote{#1}}
142 \DeclareFieldFormat{userc}{\mkpageprefix[bookpagination]{#1}}
143 \DeclareFieldFormat{url}{\url{#1}}
144 \DeclareFieldFormat{annotation}{\annotationfont #1}
145 \DeclareFieldFormat{library}{\libraryfont #1}
146 \DeclareFieldFormat{backrefparens}{\mkpureparens{#1}}
147 \DeclareFieldFormat{pureparens}{\mkpureparens{#1}}
148 \DeclareFieldFormat{volume}{%
```

```
149 \bibstring{volume}~%
150 \ifinteger{#1}{%
151 \ifdefstring{\bbx@volumeformat}{arabic}%
152 {#1}%
153 {\ifdefstring{\bbx@volumeformat}{romanupp}%
154 {\RN{#1}}%
155 {\ifdefstring{\bbx@volumeformat}{romansc}%
156 {\textsc{\Rn{#1}}}%
157 {#1}}}}{#1}}
158 \DeclareFieldFormat{number}{%
159 \ifdefstring{\bbx@volnumformat}{strings}{%
160 \bibstring{number}~#1}{#1}}
161 \DeclareFieldFormat{series}{%
162 \ifinteger{#1}
163 {\mkbibordseries{#1}~\bibstring{jourser}}
164 {\ifbibstring{#1}{\bibstring{#1}}{#1}}}
165 \DeclareFieldFormat{edition}{%
166 \ifinteger{#1}{%
167 \ifdefstring{\bbx@editionformat}{arabic}
168 {\mkbibordedition{#1}~\bibstring{edition}}
169 {\ifdefstring{\bbx@editionformat}{romanupp}%
170 {\RN{#1}~\bibstring{edition}}%
171 {\ifdefstring{\bbx@editionformat}{romansc}%
172 {\textsc{\Rn{#1}}~\bibstring{edition}}%
173 {\mkbibordedition{#1}~\bibstring{edition}}}}}
174 {#1}}%\isdot??
175 \DeclareFieldFormat{related}{%
176 \ifdefstring{\bbx@relatedformat}{parens}%
177 {\mkpureparens{#1}}%
178 {\ifdefstring{\bbx@relatedformat}{brackets}%
179 {\mkbibbrackets{#1}}%
180 {\printtext{\addsemicolon\space}#1}}}%
```
### **12.1.5 The** orig- **macros (deprecated)**

These macros are provided for backward compatibility. The new related field mechanism now directly support also this feature.

```
181 \newbibmacro*{origpublisher+origlocation+origdate}{%
182 \ifdefstring{\bbx@publocformat}{loccolonpub}
183 {\usebibmacro{origloccolonpub}\setunit{\bibpagespunct}%
184 \printfield{userc}}{\ifdefstring{\bbx@publocformat}{locpubyear}
185 {\usebibmacro{origlocpubyear}\setunit{\bibpagespunct}%
186 \printfield{userc}}
187 {\usebibmacro{origpublocyear}\setunit{\bibpagespunct}%
188 \printfield{userc}}}}
189
190 \newbibmacro*{origpublocyear}{%
191 \iflistundef{origpublisher}%
192 {\printlist{origlocation}%
193 \setunit*{\addspace}%
194 \printorigdate}%
195 {\printlist{origpublisher}%
196 \setunit*{\addcomma\space}%
197 \printlist{origlocation}%
198 \setunit*{\addspace}%
199 \printorigdate}%
200 \newunit}
201
202 \newbibmacro*{origloccolonpub}{%
203 \iflistundef{origlocation}{}%
204 {\printlist{origlocation}}%
205 \iflistundef{origpublisher}%
206 {\setunit*{\addspace}%
207 \printorigdate}%
208 {\setunit*{\addcolon\space}%
209 \printlist{origpublisher}%
210 \setunit*{\addcomma\space}%
```

```
211 \printorigdate}%
212 \newunit}
213
214 \newbibmacro*{origlocpubyear}{%
215 \iflistundef{origlocation}{}%
216 {\printlist{origlocation}}%
217 \iflistundef{origpublisher}%
218 {\setunit*{\addspace}%
219 \printorigdate}%
220 {\setunit*{\addcomma\space}%
221 \printlist{origpublisher}%
222 \setunit*{\addcomma\space}%
223 \printorigdate}%
224 \newunit}
225
226 \newbibmacro*{reprinttitle}{%
227 \iffieldundef{reprinttitle}{}{%
228 \iffieldsequal{reprinttitle}{title}{}{%
229 \printfield[title]{reprinttitle}%
230 \setunit{\addcomma\space}}}%
231 \iffieldundef{userb}{}{%
232 \printfield{userb}}}%
233
234 \newbibmacro*{transorigstring}{%
235 \iffieldundef{reprinttitle}%
236 {\printtext{\ifdefstring{\bbx@origfields}{origed}
237 {\bibstring{origed}}%
238 {\bibstring{transtolang}}}\nopunct}%
239 {\printtext{\bibstring{reprint}}}\nopunct}
240
241 \newbibmacro*{origtitle:book}{%
242 \iffieldundef{origtitle}{}{
243 \printfield[origtitle]{origtitle}%
244 \setunit{\addcomma\space}}
```

```
245 \iffieldundef{userb}{}{%
246 \printfield{userb}}}%
247
248 \newbibmacro*{origtitledata:book}{%
249 \usebibmacro{transorigstring}%
250 \iffieldundef{reprinttitle}%
251 {\usebibmacro{origtitle:book}}%
252 {\usebibmacro{reprinttitle}}%
253 \newunit\newblock
254 \usebibmacro{origpublisher+origlocation+origdate}}
255
256 \newbibmacro*{origdata:book}{%
257 \ifboolexpr{
258 test {\iffieldundef{origtitle}}
259 and
260 test {\iffieldundef{origlocation}}
261 and
262 test {\iffieldundef{origpublisher}}
263 and
264 test {\iffieldundef{origyear}}
265 \frac{1}{6}266 \{ \}%
267 {\ifdefstring{\bbx@relatedformat}{parens}
268 {\nopunct\printtext[pureparens]{\usebibmacro{origtitledata:book}}}
269 {\ifdefstring{\bbx@relatedformat}{brackets}
270 {\nopunct\printtext[brackets]{\usebibmacro{origtitledata:book}}}
271 {\setunit{\addsemicolon\space}%
272 \printtext{\usebibmacro{origtitledata:book}}}}}}
273
274 \newbibmacro*{origtitle:article-inbook-incoll}{%
275 \iffieldundef{origtitle}{}{%
276 \printfield[origtitle]{origtitle}%
277 \setunit{\addcomma\space}}
278 \iffieldundef{usera}{}{%
```

```
279 \usebibmacro{in:}%
280 \printfield{usera}%
281 \setunit{\addcomma\space}}%
282 \iffieldundef{userb}{}{%
283 \printfield{userb}%
284 \newunit}}
285
286 \newbibmacro*{origtitledata:article-inbook-incoll}{%
287 \usebibmacro{transorigstring}%
288 \setunit{\addspace}%
289 \usebibmacro{origtitle:article-inbook-incoll}%
290 \usebibmacro{origpublisher+origlocation+origdate}}
291
292 \newbibmacro*{origdata:article-inbook}{%
293 \iflistundef{origlocation}{}{%
294 \ifdefstring{\bbx@relatedformat}{parens}
295 {\nopunct\printtext[pureparens]{%
296 \usebibmacro{origtitledata:article-inbook-incoll}}}%
297 {\ifdefstring{\bbx@relatedformat}{brackets}
298 {\nopunct\printtext[brackets]{%
299 \usebibmacro{origtitledata:article-inbook-incoll}}}}
300 {\setunit{\addsemicolon\space}%
301 \printtext{%
302 \usebibmacro{origtitledata:article-inbook-incoll}}}}}}
```
#### <span id="page-33-0"></span>**12.1.6 New macros**

```
303 \renewbibmacro*{addendum+pubstate}{%
304 \printfield{addendum}%
305 \newunit\newblock
306 \printfield{pubstate}%
307 \ifdefstring{\bbx@origfields}{none}{}{%
```

```
308 \newunit\newblock
```

```
309 \usebibmacro{origdata:book}}%
```

```
310 \newunit\newblock
311 \usebibmacro{library}}
312
313 \newbibmacro*{addendum+pubstate:article-inbook-incoll}{%
314 \printfield{addendum}%
315 \newunit\newblock
316 \printfield{pubstate}%
317 \ifdefstring{\bbx@origfields}{none}{}{%
318 \newunit\newblock
319 \usebibmacro{origdata:article-inbook}}%
320 \newunit\newblock
321 \usebibmacro{library}}
322
323 \newbibmacro*{volnumdefault}{%
324 \printfield{volume}%
325 \setunit*{\volnumpunct}%
326 \printfield{number}}
327
328 \newbibmacro*{volnumparens}{%
329 \nopunct%
330 \printtext[pureparens]{%
331 \printfield{volume}%
332 \setunit*{\volnumpunct}%
333 \printfield{number}}\addcomma\space}
334
335 \newbibmacro*{volnumstrings}{%
336 \iffieldundef{volume}{}{%
337 \printfield{volume}\setunit*{\volnumpunct}}%
338 \iffieldundef{number}{}{%
339 \printfield{number}}}
340
341 \renewbibmacro*{journal}{%
342 \iffieldundef{journaltitle}
343 {}
```

```
344 {\printtext[journaltitle]{%
345 \printfield[titlecase]{journaltitle}%
346 \midsentence%MOD############
347 \setunit{\subtitlepunct}%
348 \printfield[titlecase]{journalsubtitle}}}}
349
350 \renewbibmacro*{periodical}{%
351 \iffieldundef{title}
352 {}
353 {\printtext[title]{%
354 \printfield[titlecase]{title}%
355 \midsentence%MOD#############
356 \setunit{\subtitlepunct}%
357 \printfield[titlecase]{subtitle}}}}
358
359 \renewbibmacro*{journal+issuetitle}{%
360 \usebibmacro{journal}%
361 \setunit*{\addspace}%
362 \iffieldundef{series}
363 {}
364 {\newunit%
365 \printfield{series}\setunit{\addspace}\midsentence}%
366 \newunit%
367 \usebibmacro{volume+number+eid}%
368 \setunit{\addspace}%
369 \usebibmacro{issue+date}%
370 \setunit{\addcolon\space}%
371 \usebibmacro{issue}%
372 \newunit}
373
374 \renewbibmacro*{title+issuetitle}{%
375 \usebibmacro{periodical}%
376 \setunit*{\addspace}%
377 \iffieldundef{series}
```
```
378 {}
379 {\newunit
380 \printfield{series}%
381 \setunit{\addspace}\midsentence}%
382 \newunit
383 \usebibmacro{volume+number+eid}%
384 \setunit{\addcomma\space}%
385 \printfield{eid}%
386 \setunit{\addspace}%
387 \usebibmacro{issue+date}%
388 \setunit{\addcolon\space}%
389 \usebibmacro{issue}%
390 \newunit}
391
392 \renewbibmacro*{volume+number+eid}{%
393 \ifdefstring{\bbx@volnumformat}{strings}
394 {\usebibmacro{volnumstrings}}%
395 {\ifdefstring{\bbx@volnumformat}{parens}
396 {\usebibmacro{volnumparens}}%
397 {\usebibmacro{volnumdefault}}}%
398 \setunit{\addcomma\space}%
399 \printfield{eid}}
400
401 \renewbibmacro*{issue+date}{%
402 \printtext[pureparens]{%
403 \iffieldundef{issue}
404 {\usebibmacro{date}}
405 {\printfield{issue}%
406 \setunit*{\addspace}%
407 \usebibmacro{date}}}%
408 \newunit}
409
410 \renewbibmacro*{event+venue+date}{%v0.8
411 \printfield{eventtitle}%
```

```
412 \ifboolexpr{
413 test {\iffieldundef{venue}}
414 and
415 test {\iffieldundef{eventyear}}
416 }
417 {}
418 {\setunit*{\addspace}%
419 \printtext{%
420 \printfield{venue}%
421 \setunit*{\addcomma\space}%
422 \printeventdate}}%
423 \newunit}
424
425 \renewbibmacro*{series+number}{%
426 \printfield{series}%
427 \setunit*{\addcomma\space}%
428 \printfield{number}%
429 \newunit}
430
431 \renewbibmacro*{publisher+location+date}{%
432 \ifdefstring{\bbx@publocformat}{loccolonpub}
433 {\usebibmacro{loccolonpub}}
434 {\ifdefstring{\bbx@publocformat}{locpubyear}
435 {\usebibmacro{locpubyear}}
436 {\usebibmacro{publocyear}}}}
437
438 \renewbibmacro*{institution+location+date}{%
439 \ifdefstring{\bbx@publocformat}{loccolonpub}
440 {\usebibmacro{inloccolonpub}}
441 {\ifdefstring{\bbx@publocformat}{locpubyear}
442 {\usebibmacro{inlocpubyear}}
443 {\usebibmacro{inpublocyear}}}}
444
445 \renewbibmacro*{organization+location+date}{%
```

```
446 \ifdefstring{\bbx@publocformat}{loccolonpub}
447 {\usebibmacro{orgloccolonpub}}
448 {\ifdefstring{\bbx@publocformat}{locpubyear}
449 {\usebibmacro{orglocpubyear}}
450 {\usebibmacro{orgpublocyear}}}}
451
452 \newbibmacro*{library}{%
453 \iftoggle{bbx:library}{%
454 \iffieldundef{library}%
455 {}%
456 {\setunit{\addperiod\space}%
457 {\printfield{library}}}}%
458 {}}
```
In this macro the \newpunct command is needed to avoid the dot after the parentheses.

```
459 \renewbibmacro*{pageref}{%
460 \iflistundef{pageref}
461 {}%
462 {\setunit{\addperiod\space}%
463 \printtext[backrefparens]{%
464 \ifnumgreater{\value{pageref}}{1}
465 {\bibstring{backrefpages}\ppspace}%
466 {\bibstring{backrefpage}\ppspace}%
467 \printlist[pageref][-\value{listtotal}]{pageref}\adddot}\nopunct}}%
468
469 \renewbibmacro*{finentry}{%
470 \iftoggle{bbx:annotation}%
471 {\iffieldundef{annotation}%
472 {\finentry}%
473 {\setunit{\addperiod\par\nobreak\vspace*{.5ex}}%
474 \printtext[annotation]{\printfield{annotation}\finentry\par}}}%
475 {\finentry}}
476
477 \newbibmacro*{publocyear}{%
478 \iflistundef{publisher}%
```

```
479 {}%
480 {\printlist{publisher}}
481 \setunit*{\addcomma\space}%
482 \printlist{location}%
483 \usebibmacro{relateddate}%
484 \newunit}
485
486 \newbibmacro*{inpublocyear}{%
487 \iflistundef{institution}%
488 {}%
489 {\printlist{institution}}
490 \setunit*{\addcomma\space}%
491 \printlist{location}%
492 \usebibmacro{relateddate}%
493 \newunit}
494
495 \newbibmacro*{orgpublocyear}{%
496 \iflistundef{organization}%
497 {}%
498 {\printlist{organization}}
499 \setunit*{\addcomma\space}%
500 \printlist{location}%
501 \usebibmacro{relateddate}%
502 \newunit}
503
504 \newbibmacro*{loccolonpub}{%
505 \printlist{location}%
506 \iflistundef{publisher}%
507 {\setunit*{\addspace}}
508 {\setunit*{\addcolon\space}}%
509 \printlist{publisher}%
510 \usebibmacro{commarelateddate}%
511 \newunit}
512
```

```
513 \newbibmacro*{inloccolonpub}{%
514 \printlist{location}%
515 \iflistundef{institution}
516 {\setunit*{\addspace}}
517 {\setunit*{\addcolon\space}}%
518 \printlist{institution}%
519 \usebibmacro{commarelateddate}%
520 \newunit}
521
522 \newbibmacro*{orgloccolonpub}{%
523 \printlist{location}%
524 \iflistundef{organization}
525 {\setunit*{\addspace}}
526 {\setunit*{\addcolon\space}}%
527 \printlist{organization}%
528 \usebibmacro{commarelateddate}%
529 \newunit}
530
531 \newbibmacro*{locpubyear}{%
532 \printlist{location}%
533 \iflistundef{publisher}%
534 {\setunit*{\addspace}}
535 {\setunit*{\addcomma\space}}%
536 \printlist{publisher}%
537 \usebibmacro{commarelateddate}%
538 \newunit}
539
540 \newbibmacro*{inlocpubyear}{%
541 \printlist{location}%
542 \iflistundef{institution}
543 {\setunit*{\addspace}}
544 {\setunit*{\addcomma\space}}%
545 \printlist{institution}%
546 \usebibmacro{commarelateddate}%
```

```
547 \newunit}
```

```
549 \newbibmacro*{orglocpubyear}{%
```

```
550 \printlist{location}%
```

```
551 \iflistundef{organization}
```

```
552 {\setunit*{\addspace}}
```

```
553 {\setunit*{\addcomma\space}}%
```

```
554 \printlist{organization}%
```

```
555 \usebibmacro{commarelateddate}%
```

```
556 \newunit}
```
# **12.1.7 The** related **field mechanism**

```
557 \newbibmacro*{relateddate}{%
```

```
558 \setunit*{\addspace}%
```

```
559 \printdate}
```

```
560 \newbibmacro*{commarelateddate}{%
```

```
561 \setunit*{\addcomma\space}%
```

```
562 \printdate}
```
A trick to delete the author/editor list for related entries and \ccite command: \newbibmacro\*{related:clearauthors}{%

```
564 \renewbibmacro*{author/translator+others}{\usebibmacro{bbx:savehash}}%
```

```
565 \renewbibmacro*{author/editor+others/translator+others}{\usebibmacro{bbx:savehash}}%
```

```
566 \renewbibmacro*{editor+others}{\usebibmacro{bbx:savehash}}%
```

```
567 \renewbibmacro*{author/translator+others}{\usebibmacro{bbx:savehash}}%
```

```
568 \renewbibmacro*{author/editor}{\usebibmacro{bbx:savehash}}%
```

```
569 \renewbibmacro*{author}{\usebibmacro{bbx:savehash}}%
```

```
570 \renewbibmacro*{editor}{\usebibmacro{bbx:savehash}}%
```

```
571 \renewcommand*{\labelnamepunct}{}}
```

```
572
```

```
573 \DeclareCiteCommand{\relatedcite}
```

```
574 {}%
```

```
575 {\usedriver
```

```
576 {\DeclareNameAlias{sortname}{default}%
```

```
577 \usebibmacro{related:clearauthors}%
```

```
578 \renewbibmacro*{relateddate}{%
579 \setunit*{\addspace}\printdate}%
580 \renewbibmacro*{commarelateddate}{%
581 \setunit*{\addcomma\space}\printdate}}%
582 {\thefield{entrytype}}}%
583 {}%
584 {}%
585
586 \renewbibmacro*{related:default}[1]{%
587 \togglefalse{cbx:scauthorscite}%
588 \togglefalse{bbx:annotation}%
589 \iffieldundef{relatedstring}%
590 {\bibstring{translationas}\space}%
591 {\setunit{\bibstring{translationas}\space}}%
592 \renewcommand{\mkpureparens}{}%
593 \renewcommand*{\mkbibbrackets}{}%
594 \relatedcite{\thefield{related}}}
```
## **12.1.8 Bibliography drivers**

```
595 \DeclareBibliographyDriver{article}{%
```

```
596 \usebibmacro{bibindex}%
```

```
597 \usebibmacro{begentry}%
```

```
598 \usebibmacro{author/translator+others}%
```

```
599 \setunit{\labelnamepunct}\newblock
```

```
600 \usebibmacro{title}%
```

```
601 \newunit
```

```
602 \printlist{language}%
```

```
603 \newunit\newblock
```

```
604 \usebibmacro{byauthor}%
```
- \newunit\newblock
- \usebibmacro{bytranslator+others}%
- \newunit\newblock
- \printfield{version}%
- \newunit\newblock
- \iftoggle{bbx:inbeforejournal}{\usebibmacro{in:}}{}
- \usebibmacro{journal+issuetitle}%
- \newunit\newblock
- \usebibmacro{byeditor+others}%
- \newunit\newblock
- \usebibmacro{note+pages}%
- \newunit\newblock
- \iftoggle{bbx:isbn}
- {\printfield{issn}}
- {}%
- \newunit\newblock
- \usebibmacro{doi+eprint+url}%
- \newunit\newblock
- \usebibmacro{addendum+pubstate:article-inbook-incoll}%MOD
- \setunit{\addsemicolon\space}\newblock
- \usebibmacro{related}%
- \newunit\newblock
- \usebibmacro{pageref}%
- \usebibmacro{finentry}}
- 
- \DeclareBibliographyDriver{book}{%
- \usebibmacro{bibindex}%
- \usebibmacro{begentry}%
- \usebibmacro{author/editor+others/translator+others}%
- \setunit{\labelnamepunct}\newblock
- \usebibmacro{maintitle+title}%
- \newunit
- \printlist{language}%
- \newunit\newblock
- \usebibmacro{byauthor}%
- \newunit\newblock
- \usebibmacro{byeditor+others}%
- \newunit\newblock
- \printfield{edition}%
- \newunit
- \iffieldundef{maintitle}
- {\printfield{volume}%
- \printfield{part}}
- {}%
- \newunit
- \printfield{volumes}%
- \newunit\newblock
- \usebibmacro{series+number}%
- \newunit\newblock
- \printfield{note}%
- \newunit\newblock
- \usebibmacro{publisher+location+date}%
- \newunit\newblock
- \usebibmacro{chapter+pages}%
- \newunit
- \printfield{pagetotal}%
- \newunit\newblock
- \iftoggle{bbx:isbn}
- {\printfield{isbn}}
- {}%
- \newunit\newblock
- \usebibmacro{doi+eprint+url}%
- \newunit\newblock
- \usebibmacro{addendum+pubstate}%
- \setunit{\addsemicolon\space}\newblock
- \usebibmacro{related}%
- \newunit\newblock
- \usebibmacro{pageref}%
- \usebibmacro{finentry}}
- 
- \DeclareBibliographyDriver{booklet}{%
- \usebibmacro{bibindex}%
- \usebibmacro{begentry}%
- \usebibmacro{author/editor+others/translator+others}%
- \setunit{\labelnamepunct}\newblock
- \usebibmacro{title}%
- \newunit
- \printlist{language}%
- \newunit\newblock
- \usebibmacro{byauthor}%
- \newunit\newblock
- \usebibmacro{byeditor+others}%
- \newunit\newblock
- \printfield{howpublished}%
- \newunit\newblock
- \printfield{type}%
- \newunit\newblock
- \printfield{note}%
- \newunit\newblock
- \usebibmacro{location+date}%
- \newunit\newblock
- \usebibmacro{chapter+pages}%
- \newunit
- \printfield{pagetotal}%
- \newunit\newblock
- \usebibmacro{doi+eprint+url}%
- \newunit\newblock
- \usebibmacro{addendum+pubstate}%
- \setunit{\addsemicolon\space}\newblock
- \usebibmacro{related}%
- \newunit\newblock
- \usebibmacro{pageref}%
- \usebibmacro{finentry}}
- 

\DeclareBibliographyDriver{collection}{%

- \usebibmacro{bibindex}%
- \usebibmacro{begentry}%
- \usebibmacro{editor+others}%
- \setunit{\labelnamepunct}\newblock
- \usebibmacro{maintitle+title}%
- \newunit
- \printlist{language}%
- \newunit\newblock
- \usebibmacro{byeditor+others}%
- \newunit\newblock
- \printfield{edition}%
- \newunit
- \iffieldundef{maintitle}
- {\printfield{volume}%
- 724 \printfield{part}}
- {}%
- \newunit
- \printfield{volumes}%
- \newunit\newblock
- \usebibmacro{series+number}%
- \newunit\newblock
- \printfield{note}%
- \newunit\newblock
- \usebibmacro{publisher+location+date}%
- \newunit\newblock
- \usebibmacro{chapter+pages}%
- \newunit
- \printfield{pagetotal}%
- \newunit\newblock
- \iftoggle{bbx:isbn}
- {\printfield{isbn}}
- {}%
- \newunit\newblock
- \usebibmacro{doi+eprint+url}%
- \newunit\newblock
- \usebibmacro{addendum+pubstate}%
- \setunit{\addsemicolon\space}\newblock
- \usebibmacro{related}%
- \newunit\newblock
- \usebibmacro{pageref}%
- \usebibmacro{finentry}}
- 
- \DeclareBibliographyDriver{inbook}{%
- \usebibmacro{bibindex}%
- \usebibmacro{begentry}%
- \usebibmacro{author/translator+others}%
- \setunit{\labelnamepunct}\newblock
- \usebibmacro{title}%
- \newunit
- \printlist{language}%
- \newunit\newblock
- \usebibmacro{byauthor}%
- \newunit\newblock
- \usebibmacro{in:}%
- \iffieldundef{xref}%
- {\iffieldundef{crossref}{\usebibmacro{inbook:full}}%
- {\bbx@crossref@inbook{\thefield{crossref}}%
- \newunit\newblock
- \usebibmacro{crossrefdata}}}%
- {\bbx@crossref@inbook{\thefield{xref}}%
- \newunit\newblock
- 771 \usebibmacro{xrefdata}}}%
- 
- \newbibmacro\*{inbook:full}{%
- \usebibmacro{bybookauthor}%
- \newunit\newblock
- \usebibmacro{maintitle+booktitle}%
- \newunit\newblock
- \usebibmacro{byeditor+others}%
- \newunit\newblock
- \printfield{edition}%
- \newunit
- \iffieldundef{maintitle}
- {\printfield{volume}%
- \printfield{part}}
- {}%
- \newunit
- \printfield{volumes}%
- \newunit\newblock
- \usebibmacro{series+number}%
- \newunit\newblock
- \printfield{note}%
- \newunit\newblock
- \usebibmacro{publisher+location+date}%
- \newunit\newblock
- \usebibmacro{chapter+pages}%
- \newunit\newblock
- \iftoggle{bbx:isbn}
- {\printfield{isbn}}
- {}%
- \newunit\newblock
- \usebibmacro{doi+eprint+url}%
- \newunit\newblock
- \usebibmacro{addendum+pubstate:article-inbook-incoll}%
- \setunit{\addsemicolon\space}\newblock
- \usebibmacro{related}%
- \newunit\newblock
- \usebibmacro{pageref}%
- \usebibmacro{finentry}}
- 
- \DeclareBibliographyDriver{incollection}{%
- \usebibmacro{bibindex}%
- \usebibmacro{begentry}%
- 813 \usebibmacro{author/translator+others}%
- \setunit{\labelnamepunct}\newblock
- \usebibmacro{title}%
- \newunit
- \printlist{language}%
- \newunit\newblock
- \usebibmacro{byauthor}%
- \newunit\newblock
- \usebibmacro{in:}%
- \iffieldundef{xref}%
- {\iffieldundef{crossref}{\usebibmacro{incollection:full}}%
- {\bbx@crossref@incollection{\thefield{crossref}}%
- \newunit\newblock
- \usebibmacro{crossrefdata}}}%
- {\bbx@crossref@incollection{\thefield{xref}}%
- \newunit\newblock
- 829 \usebibmacro{xrefdata}}}
- 
- 831 \newbibmacro\*{incollection:full}{%
- \usebibmacro{maintitle+booktitle}%
- \newunit\newblock
- \usebibmacro{byeditor+others}%
- \newunit\newblock
- \printfield{edition}%
- \newunit
- \iffieldundef{maintitle}
- {\printfield{volume}%

```
840 \printfield{part}}
```

```
841 {}%
```
- \newunit
- \printfield{volumes}%
- \newunit\newblock
- \usebibmacro{series+number}%
- \newunit\newblock
- \printfield{note}%
- \newunit\newblock
- \usebibmacro{publisher+location+date}%
- \newunit\newblock
- \usebibmacro{chapter+pages}%
- \newunit\newblock
- \iftoggle{bbx:isbn}
- {\printfield{isbn}}
- {}%
- \newunit\newblock
- \usebibmacro{doi+eprint+url}%
- \newunit\newblock
- \usebibmacro{addendum+pubstate:article-inbook-incoll}%
- \setunit{\addsemicolon\space}\newblock
- \usebibmacro{related}%
- \newunit\newblock
- \usebibmacro{pageref}%
- \usebibmacro{finentry}}
- 
- \DeclareBibliographyDriver{inproceedings}{%
- \usebibmacro{bibindex}%
- \usebibmacro{begentry}%
- \usebibmacro{author/translator+others}%
- \setunit{\labelnamepunct}\newblock
- \usebibmacro{title}%
- \newunit
- \printlist{language}%
- \newunit\newblock
- \usebibmacro{byauthor}%
- \newunit\newblock
- \usebibmacro{in:}%
- \iffieldundef{xref}%
- {\iffieldundef{crossref}{\usebibmacro{inproceedings:full}}%
- {\bbx@crossref@incollection{\thefield{crossref}}%
- \newunit\newblock

```
882 \usebibmacro{crossrefdata}}}%
```

```
883 {\bbx@crossref@incollection{\thefield{xref}}%
```

```
884 \newunit\newblock
```

```
885 \usebibmacro{xrefdata}}}
```
- \newbibmacro\*{inproceedings:full}{%
- \usebibmacro{maintitle+booktitle}%
- \newunit\newblock
- \usebibmacro{event+venue+date}%
- \newunit\newblock
- \usebibmacro{byeditor+others}%
- \newunit\newblock
- \iffieldundef{maintitle}
- {\printfield{volume}%
- 896 \printfield{part}}
- {}%
- \newunit
- \printfield{volumes}%
- \newunit\newblock
- \usebibmacro{series+number}%
- \newunit\newblock
- \printfield{note}%
- \newunit\newblock
- \printlist{organization}%
- \newunit
- \usebibmacro{publisher+location+date}%

```
908 \newunit\newblock
```
- \usebibmacro{chapter+pages}%
- \newunit\newblock
- \iftoggle{bbx:isbn}
- 912 {\printfield{isbn}}
- {}%
- \newunit\newblock
- \usebibmacro{doi+eprint+url}%
- \newunit\newblock
- 917 \usebibmacro{addendum+pubstate:article-inbook-incoll}%
- 918 \setunit{\addsemicolon\space}\newblock
- 919 \usebibmacrofrelated}%
- \newunit\newblock
- 921 \usebibmacro{pageref}%
- 922 \usebibmacro{finentry}}
- 
- \DeclareBibliographyDriver{manual}{%
- \usebibmacro{bibindex}%
- 926 \usebibmacro{begentry}%
- 927 \usebibmacro{author/editor}%
- \setunit{\labelnamepunct}\newblock
- \usebibmacro{title}%
- \newunit
- \printlist{language}%
- \newunit\newblock
- 933 \usebibmacro{byauthor}%
- \newunit\newblock
- 935 \usebibmacro{byeditor}%
- \newunit\newblock
- \printfield{edition}%
- \newunit\newblock
- \usebibmacro{series+number}%
- \newunit\newblock
- \printfield{type}%
- \newunit
- \printfield{version}%
- \newunit
- \printfield{note}%
- \newunit\newblock
- \printlist{organization}%
- \newunit
- \usebibmacro{publisher+location+date}%
- \newunit\newblock
- \usebibmacro{chapter+pages}%
- \newunit
- \printfield{pagetotal}%
- \newunit\newblock
- \iftoggle{bbx:isbn}
- {\printfield{isbn}}
- {}%
- \newunit\newblock
- \usebibmacro{doi+eprint+url}%
- \newunit\newblock
- \usebibmacro{addendum+pubstate}%
- \setunit{\addsemicolon\space}\newblock
- \usebibmacro{related}%
- \newunit\newblock
- \usebibmacro{pageref}%
- \usebibmacro{finentry}}
- 
- \DeclareBibliographyDriver{misc}{%
- \usebibmacro{bibindex}%
- \usebibmacro{begentry}%
- 971 \usebibmacro{author/editor+others/translator+others}%
- \setunit{\labelnamepunct}\newblock
- \usebibmacro{title}%
- \newunit
- \printlist{language}%
- \newunit\newblock
- \usebibmacro{byauthor}%
- \newunit\newblock
- \usebibmacro{byeditor+others}%
- \newunit\newblock
- \printfield{howpublished}%
- \newunit\newblock
- \printfield{type}%
- \newunit
- \printfield{version}%
- \newunit
- \printfield{note}%
- \newunit\newblock
- \usebibmacro{organization+location+date}%
- \newunit\newblock
- \usebibmacro{doi+eprint+url}%
- \newunit\newblock
- \usebibmacro{addendum+pubstate}%
- \setunit{\addsemicolon\space}\newblock
- \usebibmacro{related}%
- \newunit\newblock
- \usebibmacro{pageref}%
- \usebibmacro{finentry}}

- \DeclareBibliographyDriver{online}{%
- \usebibmacro{bibindex}%
- \usebibmacro{begentry}%
- \usebibmacro{author/editor+others/translator+others}%
- \setunit{\labelnamepunct}\newblock
- \usebibmacro{title}%
- \newunit
- \printlist{language}%
- \newunit\newblock
- \usebibmacro{byauthor}%
- \newunit\newblock
- \usebibmacro{byeditor+others}%
- \newunit\newblock
- \printfield{version}%
- \newunit
- \printfield{note}%
- \newunit\newblock
- \printlist{organization}%

```
1018 \newunit\newblock
```

```
1019 \usebibmacro{date}%
```
- \newunit\newblock
- \iftoggle{bbx:eprint}
- {\usebibmacro{eprint}}
- {}%
- \newunit\newblock
- \usebibmacro{url+urldate}%
- \newunit\newblock
- \usebibmacro{addendum+pubstate}%
- \setunit{\addsemicolon\space}\newblock
- \usebibmacro{related}%
- \newunit\newblock
- \usebibmacro{pageref}%
- 1032 \usebibmacro{finentry}}

- \DeclareBibliographyDriver{patent}{%
- \usebibmacro{bibindex}%
- \usebibmacro{begentry}%
- \usebibmacro{author}%
- \setunit{\labelnamepunct}\newblock
- \usebibmacro{title}%
- \newunit
- \printlist{language}%
- \newunit\newblock
- \usebibmacro{byauthor}%
- \newunit\newblock
- \printfield{type}%
- \setunit\*{\addspace}%
- \printfield{number}%
- \iflistundef{location}
- {}
- {\setunit\*{\addspace}%
- 1051 \printtext[parens]{%
- 1052 \printlist[][-\value{listtotal}]{location}}}%
- \newunit\newblock
- \usebibmacro{byholder}%
- \newunit\newblock
- \printfield{note}%
- \newunit\newblock
- \usebibmacro{date}%
- \newunit\newblock
- \usebibmacro{doi+eprint+url}%
- \newunit\newblock
- \usebibmacro{addendum+pubstate}%
- \setunit{\addsemicolon\space}\newblock
- \usebibmacro{related}%
- \newunit\newblock
- \usebibmacro{pageref}%
- 1067 \usebibmacro{finentry}}
- 
- \DeclareBibliographyDriver{periodical}{%
- \usebibmacro{bibindex}%
- \usebibmacro{begentry}%
- \usebibmacro{editor}%
- \setunit{\labelnamepunct}\newblock
- \usebibmacro{title+issuetitle}%
- \newunit
- \printlist{language}%
- \newunit\newblock
- \usebibmacro{byeditor}%
- \newunit\newblock
- \printfield{note}%
- \newunit\newblock
- \iftoggle{bbx:isbn}
- {\printfield{issn}}
- {}%
- \newunit\newblock

\usebibmacro{doi+eprint+url}%

```
1087 \newunit\newblock
```
- \usebibmacro{addendum+pubstate}%
- 1089 \setunit{\addsemicolon\space}\newblock
- \usebibmacro{related}%
- \newunit\newblock
- \usebibmacro{pageref}%
- \usebibmacro{finentry}}
- 
- \DeclareBibliographyDriver{proceedings}{%
- \usebibmacro{bibindex}%
- \usebibmacro{begentry}%
- \usebibmacro{editor+others}%
- \setunit{\labelnamepunct}\newblock
- \usebibmacro{maintitle+title}%
- \newunit
- \printlist{language}%
- \newunit\newblock
- \usebibmacro{event+venue+date}%
- \newunit\newblock
- \usebibmacro{byeditor+others}%
- \newunit\newblock
- \iffieldundef{maintitle}
- {\printfield{volume}%
- 1110 \printfield{part}}
- ${}^{4}$
- \newunit
- \printfield{volumes}%
- \newunit\newblock
- \usebibmacro{series+number}%
- \newunit\newblock
- \printfield{note}%
- \newunit\newblock
- \printlist{organization}%
- \newunit
- \usebibmacro{publisher+location+date}%
- \newunit\newblock
- \usebibmacro{chapter+pages}%
- \newunit
- \printfield{pagetotal}%
- \newunit\newblock
- \iftoggle{bbx:isbn}
- {\printfield{isbn}}
- {}%
- \newunit\newblock
- \usebibmacro{doi+eprint+url}%
- \newunit\newblock
- \usebibmacro{addendum+pubstate}%
- \setunit{\addsemicolon\space}\newblock
- \usebibmacro{related}%
- \newunit\newblock
- \usebibmacro{pageref}%
- \usebibmacro{finentry}}
- 
- \DeclareBibliographyDriver{report}{%
- \usebibmacro{bibindex}%
- \usebibmacro{begentry}%
- \usebibmacro{author}%
- \setunit{\labelnamepunct}\newblock
- \usebibmacro{title}%
- \newunit
- \printlist{language}%
- \newunit\newblock
- \usebibmacro{byauthor}%
- \newunit\newblock
- \printfield{type}%
- \setunit\*{\addspace}%
- \printfield{number}%
- \newunit\newblock
- \printfield{version}%
- \newunit
- \printfield{note}%
- \newunit\newblock
- \usebibmacro{institution+location+date}%
- \newunit\newblock
- \usebibmacro{chapter+pages}%
- \newunit
- \printfield{pagetotal}%
- \newunit\newblock
- \iftoggle{bbx:isbn}
- {\printfield{isrn}}
- {}%
- \newunit\newblock
- \usebibmacro{doi+eprint+url}%
- \newunit\newblock
- \usebibmacro{addendum+pubstate}%
- \setunit{\addsemicolon\space}\newblock
- \usebibmacro{related}%
- \newunit\newblock
- \usebibmacro{pageref}%
- \usebibmacro{finentry}}
- 
- \DeclareBibliographyDriver{thesis}{%
- \usebibmacro{bibindex}%
- \usebibmacro{begentry}%
- \usebibmacro{author}%
- \setunit{\labelnamepunct}\newblock
- \usebibmacro{title}%
- \newunit
- \printlist{language}%
- \newunit\newblock
- \usebibmacro{byauthor}%
- \newunit\newblock
- \printfield{note}%
- \newunit\newblock
- \printfield{type}%
- \newunit
- \usebibmacro{institution+location+date}%
- \newunit\newblock
- \usebibmacro{chapter+pages}%
- \newunit
- \printfield{pagetotal}%
- \newunit\newblock
- \iftoggle{bbx:isbn}
- 1200 {\printfield{isbn}}
- {}%
- \newunit\newblock
- \usebibmacro{doi+eprint+url}%
- \newunit\newblock
- \usebibmacro{addendum+pubstate}%
- \setunit{\addsemicolon\space}\newblock
- 1207 \usebibmacro{related}%
- \newunit\newblock
- \usebibmacro{pageref}%
- 1210 \usebibmacro{finentry}}
- 
- \DeclareBibliographyDriver{unpublished}{%
- \usebibmacro{bibindex}%
- \usebibmacro{begentry}%
- \usebibmacro{author}%
- 1216 \setunit{\labelnamepunct}\newblock
- \usebibmacro{title}%
- \newunit
- \printlist{language}%
- \newunit\newblock
- \usebibmacro{byauthor}%

```
1222 \newunit\newblock
```

```
1223 \printfield{howpublished}%
```

```
1224 \newunit\newblock
```

```
1225 \printfield{note}%
```

```
1226 \newunit\newblock
```

```
1227 \usebibmacro{location+date}%
```

```
1228 \newunit\newblock
```

```
1229 \iftoggle{bbx:url}
```

```
1230 {\usebibmacro{url+urldate}}
```

```
1231 \quad \{\}\text{\%}
```

```
1232 \newunit\newblock
```

```
1233 \usebibmacro{addendum+pubstate}%
```

```
1234 \setunit{\addsemicolon\space}\newblock
```

```
1235 \usebibmacro{related}%
```

```
1236 \newunit\newblock
```

```
1237 \usebibmacro{pageref}%
```

```
1238 \usebibmacro{finentry}}
```

```
1240 \DeclareBibliographyDriver{set}{%
```

```
1241 \protect\PackageWarningNoLine{biblatex-philosophy}{%
```

```
1242 \MessageBreak
```

```
1243 Entry type @set is not supported\MessageBreak
```

```
1244 by the 'biblatex-philosophy' styles.\MessageBreak
```

```
1245 All the @set entries will be ignored}}
```

```
1246
```

```
1247 \newbibmacro*{cross:maintitle+booktitle}{%
```

```
1248 \iffieldundef{volume}
1249 {}%
1250 {\printfield{volume}%
```

```
1251 \printfield{part}%
```

```
1252 \setunit{\addcolon\space}%
```

```
1253 \printfield{booktitle}}}%
```

```
1254
```

```
1255 \newbibmacro*{xrefdata}{%
```
- \usebibmacro{cross:maintitle+booktitle}%
- \newunit\newblock
- \usebibmacro{byeditor+others}%
- \newunit\newblock
- \printfield{edition}%
- % \newunit
- % \iffieldundef{maintitle}
- % {\printfield{volume}%
- 1264% \printfield{part}}
- $1265\%$   $\{$   $\}$ %
- \newunit
- 1267 \printfield{volumes}%
- \newunit\newblock
- \usebibmacro{series+number}%
- \newunit\newblock
- \printfield{note}%
- \newunit\newblock
- \usebibmacro{publisher+location+date}%
- \newunit\newblock
- \usebibmacro{chapter+pages}%
- \newunit\newblock
- \iftoggle{bbx:isbn}
- 1278 {\printfield{isbn}}
- 1279 {}%
- \newunit\newblock
- \usebibmacro{doi+eprint+url}%
- \newunit\newblock
- \usebibmacro{addendum+pubstate:article-inbook-incoll}%
- 1284 \setunit{\bibpagerefpunct}\newblock
- \usebibmacro{related}%
- \newunit\newblock
- \usebibmacro{pageref}%
- 1288 \usebibmacro{finentry}}
- 

```
1290 \newbibmacro*{crossrefdata}{%
```
- \iffieldundef{maintitle}
- {\printfield{volume}%
- 1293 \printfield{part}}

 $\{ \}$ %

- \newunit\newblock
- \usebibmacro{chapter+pages}%

```
1297 \newunit\newblock
```
- \iftoggle{bbx:isbn}
- {\printfield{isbn}}
- {}%
- \newunit\newblock
- \usebibmacro{doi+eprint+url}%
- \setunit{\bibpagerefpunct}\newblock
- \usebibmacro{related}%
- \newunit\newblock
- \usebibmacro{pageref}%
- 1307 \usebibmacro{finentry}}

**Experimental drivers for jurisprudence** This feature is available for now only for Italian documents.

```
1308 %\DeclareFieldFormat[jurisprudence]{title}{#1}
1309 %\DeclareFieldFormat[jurisprudence]{pages}{#1}
1310 %\ExecuteBibliographyOptions[jurisprudence]{skipbib=true}%
1311 \DeclareFieldFormat[jurisdiction]{volume}{\RN{#1}}
1312 \DeclareFieldFormat[jurisdiction]{number}{\bibsstring{number}~{#1}}
1313 \DeclareFieldFormat[jurisdiction]{nameaddon}{%
1314 \ifinteger{#1}{\bibcpsstring{section}~\RN{#1}}{#1}}
1315 \DeclareFieldFormat[jurisdiction]{pages}{#1}
1316 \DeclareFieldFormat[jurisdiction]{title}{%
1317 \iffieldequalstr{entrysubtype}{international}{\emph{#1}}{#1}}
A new macro to manage authors of @jurisdiction entries.
1318 \newbibmacro*{juris:author}{%
```

```
Use the default name format: "name surname"
```

```
1319 \DeclareNameAlias{sortname}{default}%
1320 \ifboolexpr{
1321 test \ifuseauthor
1322 and
1323 not test {\ifnameundef{author}}
1324 }
1325 {%
1326 \iffieldequalstr{type}{conclusions}{%
1327 \printtext{Conclusioni dell'Avv\adddotspace generale}%
1328 \setunit{\addspace}}{}%
1329 \printnames{author}%
1330 \iffieldundef{authortype}
1331 \{ \}1332 {\setunit{\addcomma\space}%
1333 \usebibmacro{authorstrg}}}
1334 {}%
1335 \iffieldequalstr{type}{conclusions}{%
1336 \setunit{\addspace}%
1337 \printtext{presentate il}%
1338 \setunit{\addspace}%
1339 }{%
1340 \setunit{\addcomma\space}%
1341 \iffieldundef{nameaddon}{}{%
1342 \printtext{\printfield{nameaddon}%
1343 \setunit{\addcomma\space}}}%
1344 }%
1345 \printeventdate}
1346
1347 \DeclareBibliographyDriver{jurisdiction}{%
1348 \usebibmacro{bibindex}%
1349 \usebibmacro{begentry}%
1350 \usebibmacro{juris:author}%
1351 \setunit{\labelnamepunct}\newblock
1352 \usebibmacro{title}%
```

```
1353 \newunit\newblock
```

```
1354 \usebibmacro{series+number}%
```

```
1355 \printlist{language}%
```

```
1356 \newunit\newblock
```

```
1357 \usebibmacro{byauthor}%
```

```
1358 \newunit\newblock
```

```
1359 \usebibmacro{in:}%
```

```
1360 \usebibmacro{maintitle+booktitle}%
```

```
1361 \newunit\newblock
```

```
1362 \printtext{%
```

```
1363 \printfield{labelyear}%
```

```
1364 \printfield{extrayear}}
```

```
1365 \usebibmacro{byeditor+others}%
```

```
1366 \newunit\newblock
```

```
1367 \printfield{edition}%
```

```
1368 \newunit
```

```
1369 % \iffieldundef{maintitle}
```

```
1370 {\printfield{volume}%
```

```
1371 \printfield{part}}
```

```
1372 {}%
```

```
1373 \newunit
```

```
1374 \printfield{volumes}%
```

```
1375 \newunit\newblock
```

```
1376 \printfield{note}%
```

```
1377 \newunit\newblock
```

```
1378 \usebibmacro{publisher+location+date}%
```

```
1379 \newunit\newblock
```

```
1380 \usebibmacro{chapter+pages}%
```

```
1381 \newunit\newblock
```

```
1382 \iftoggle{bbx:isbn}
```

```
1383 {\printfield{isbn}}
```

```
1384 {}%
```

```
1385 \newunit\newblock
```

```
1386 \usebibmacro{doi+eprint+url}%
```

```
1387 \newunit\newblock
```

```
1388 \usebibmacro{addendum+pubstate:article-inbook-incoll}%
```

```
1389 \setunit{\addsemicolon\space}\newblock
```

```
1390 \usebibmacro{related}%
```

```
1391 \newunit\newblock
```

```
1392 \usebibmacro{pageref}%
```

```
1393 \usebibmacro{finentry}}
```
Define new fields for @jurisdiction entry types and orig- fields mechanism:

```
1394 \DeclareStyleSourcemap{
1395 \maps{
1396 \map{
1397 \step[fieldsource=court , fieldtarget=author]
1398 \step[fieldsource=section , fieldtarget=nameaddon]
1399 \step[fieldsource=transtitle , fieldtarget=origtitle]
1400 \step[fieldsource=tranpublisher , fieldtarget=origpublisher]
1401 \step[fieldsource=translocation, fieldtarget=origlocation]
1402 \step[fieldsource=transbooktitle, fieldtarget=usera]
1403 \step[fieldsource=transnote , fieldtarget=userb]
1404 \step[fieldsource=transpages , fieldtarget=userc]
1405 \step[fieldsource=origbooktitle , fieldtarget=usera]
1406 \step[fieldsource=orignote , fieldtarget=userb]
1407 \step[fieldsource=origpages , fieldtarget=userc]
1408 }
1409 }
1410 }
```

```
1411 \DeclareDataInheritance{*}{*}{\noinherit{annotation}}
```
# **12.2** philosophy-classic.bbx

## **12.2.1 Initial settings**

```
1412 \RequireBibliographyStyle{authoryear}
1413 \RequireBibliographyStyle{philosophy-standard}
1414
```

```
1415 \newtoggle{bbx:square}
1416 \newtoggle{bbx:nodate}
1417
1418 \DeclareBibliographyOption{square}[true]{%
1419 \settoggle{bbx:square}{#1}}
1420 \DeclareBibliographyOption{nodate}[true]{%
1421 \settoggle{bbx:nodate}{#1}}
1422
1423 \ExecuteBibliographyOptions{%
1424 nodate = true,
1425 uniquename = false,
1426 pagetracker = true,
1427 singletitle = false,
1428 square = false,
1429 mergedate = basic,
1430 dashed = true,
1431 }
```
The classic and modern styles redefine the relateddate and commarelateddate macros because the date have to be printed after the name of the author/editor. In the list of shorthands we need a standard entry, with the date at the end and no date after the name of the author/editor so we overwrite these macros locally:

```
1432 \AtBeginShorthands{%
```

```
1433 \togglefalse{bbx:annotation}%
```

```
1434 \renewcommand{\labelnamepunct}{\addcomma\space}%
```

```
1435 \renewbibmacro*{relateddate}{%
```

```
1436 \setunit*{\addspace}%
```

```
1437 \printdate}
```

```
1438 \renewbibmacro*{commarelateddate}{%
```

```
1439 \setunit*{\addcomma\space}%
```

```
1440 \printdate}
```

```
1441 \DeclareCiteCommand{\bbx@crossref@inbook}
```

```
1442 {}%
```

```
1443 {\iffieldundef{shorthand}{%
```

```
1444 \usebibmacro{citeindex}%
```

```
1445 \ifuseeditor{%
1446 \ifthenelse{\value{listtotal}=2}%
1447 {\printnames[][-\value{maxnamesincross}]{labelname}}%
1448 {\printnames[][-\value{minnamesincross}]{labelname}}}%
1449 {\usebibmacro{labeltitle}}%
1450 \setunit*{\addspace}%
1451 \usebibmacro{date+extrayear:crossref}}%
1452 {\usebibmacro{cite:shorthand}}}%
1453 {}%
1454 {}%
1455 \DeclareCiteCommand{\bbx@crossref@incollection}
1456 {}%
1457 {\iffieldundef{shorthand}{%
1458 \usebibmacro{citeindex}%
1459 \ifuseeditor{%
1460 \ifthenelse{\value{listtotal}=2}%
1461 {\printnames[][-\value{maxnamesincross}]{labelname}}%
1462 {\printnames[][-\value{minnamesincross}]{labelname}}}%
1463 {\usebibmacro{labeltitle}}%
1464 \setunit*{\addspace}%
1465 \usebibmacro{date+extrayear:crossref}}%
1466 {\usebibmacro{cite:shorthand}}}%
1467 {}%
1468 {}%
1469 \newbibmacro*{date+extrayear:crossref}{%
1470 \begingroup%
1471 \clearfield{month}%
1472 \ifboolexpr{
1473 test {\iffieldundef{date}}
1474 and
1475 test {\iffieldundef{year}}
1476 }%
1477 {\iftoggle{bbx:nodate}{\printtext[parens]{%
1478 \midsentence\bibstring{nodate}}}{}}
```

```
1479 {\printtext[parens]{\printdateextra}}%
1480 \endgroup}%
1481 \newbibmacro*{date+extrayear}{}%
1482 }
1483
1484 \AtBeginDocument{%
1485 \iftoggle{bbx:square}
1486 {\renewcommand{\bibopenparen}{\bibopenbracket}%
1487 \renewcommand{\bibcloseparen}{\bibclosebracket}}%
1488 {}
1489 \setcounter{maxnamesincross}{\value{maxnames}}%
1490 \setcounter{minnamesincross}{\value{minnames}}%
1491 }
1492
1493 \AtEveryBibitem{%
1494 \iffieldequalstr{entrysubtype}{classic}{%
1495 \togglefalse{bbx:nodate}}}
1496
```
### **12.2.2 New macros**

Renew the bibliography macro 'relateddate' to delete the date at the end of the entry:

```
1497 \renewbibmacro*{relateddate}{}
1498 \renewbibmacro*{commarelateddate}{}
```
#### **Dates**

```
1499 \renewbibmacro*{issue+date}{%
1500 \ifboolexpr{
1501 test {\iffieldundef{issue}}
1502 and
1503 test {\iffieldundef{month}}
1504 }
1505 {}%
1506 {\ifdefstring{\bbx@volnumformat}{parens}
```
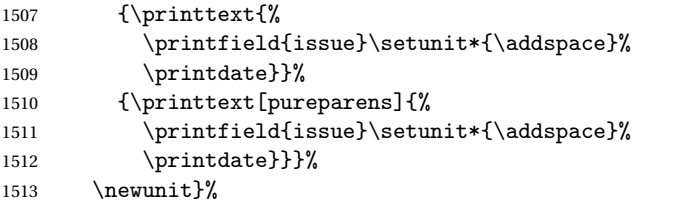

Delete "month" from \printdateextra to print open ranges such as: "1968-":

```
1514 \renewbibmacro*{date+extrayear}{%
1515 \begingroup%
1516 \clearfield{month}%
1517 \ifboolexpr{
1518 test {\iffieldundef{date}}
1519 and
1520 test {\iffieldundef{year}}
1521 }%
1522 {\iftoggle{bbx:nodate}{\printtext[parens]{%
1523 \midsentence\bibstring{nodate}}}{}}
1524 {\printtext[parens]{\printdateextra}}%
1525 \endgroup}%
```
# **Authors and editors**

```
1526 \renewbibmacro*{author}{%
1527 \ifboolexpr{
1528 test \ifuseauthor
1529 and
1530 not test {\ifnameundef{author}}
1531 \quad \}%
1532 {\usebibmacro{bbx:dashcheck}
1533 {\bibnamedash}
1534 {\usebibmacro{bbx:savehash}%
1535 \printnames{author}%
1536 \iffieldundef{nameaddon}{}%
```

```
1537 {\setunit{\addspace}%
1538 \printtext[brackets]{\printfield{nameaddon}}}%
1539 \iffieldundef{authortype}
1540 {\setunit{\addspace}}
1541 {\setunit{\addcomma\space}}}%
1542 \iffieldundef{authortype}
1543 {}
1544 {\usebibmacro{authorstrg}%
1545 \setunit{\addspace}}}%
1546 {\global\undef\bbx@lasthash
1547 \usebibmacro{labeltitle}%
1548 \setunit*{\addspace}}%
1549 \usebibmacro{date+extrayear}}%
1550
1551 \renewbibmacro*{editor}{%
1552 \usebibmacro{bbx:editor}{editorstrg}}
1553 \renewbibmacro*{editor+others}{%
1554 \usebibmacro{bbx:editor}{editor+othersstrg}}
1555 \renewbibmacro*{bbx:editor}[1]{%
1556 \ifboolexpr{
1557 test \ifuseeditor
1558 and
1559 not test {\ifnameundef{editor}}
1560 }%
1561 {\usebibmacro{bbx:dashcheck}
1562 {\bibnamedash}
1563 {\printnames{editor}%
1564 \setunit{\addspace}%
1565 \usebibmacro{bbx:savehash}}%
1566 \usebibmacro{#1}%
1567 \clearname{editor}%
1568 \setunit{\addspace}}%
1569 {\global\undef\bbx@lasthash
1570 \usebibmacro{labeltitle}%
```
1571 \setunit\*{\addspace}}%

\usebibmacro{date+extrayear}}%

### **12.2.3 Internal commands for crossreferences**

```
1573 \DeclareCiteCommand{\bbx@crossref@inbook}
1574 {}%
1575 {\usebibmacro{citeindex}%
1576 \ifuseeditor{%
1577 \ifthenelse{\value{listtotal}=2}%
1578 {\printnames[][-\value{maxnamesincross}]{labelname}}%
1579 {\printnames[][-\value{minnamesincross}]{labelname}}}%
1580 {\usebibmacro{labeltitle}}%
1581 \setunit*{\addspace}%
1582 \usebibmacro{date+extrayear}}%
1583 {}%
1584 {}%
1585
1586 \DeclareCiteCommand{\bbx@crossref@incollection}
1587 {}%
1588 {\usebibmacro{citeindex}%
1589 \ifuseeditor{%
1590 \ifthenelse{\value{listtotal}=2}%
1591 {\printnames[][-\value{maxnamesincross}]{labelname}}%
1592 {\printnames[][-\value{minnamesincross}]{labelname}}}%
1593 {\usebibmacro{labeltitle}}%
1594 \setunit*{\addspace}%
1595 \usebibmacro{date+extrayear}}%
1596 {}%
1597 {}%
```
The restoreclassic option is redundant for the philosophy-classic style. Anyway it is defined to avoid error messages:

```
1598 \define@key{blx@bib1}{restoreclassic}[]{}
1599 \define@key{blx@bib2}{restoreclassic}[true]{}
```
# **12.3** philosophy-modern.bbx

# **12.3.1 Initial settings**

```
1600 \RequireBibliographyStyle{philosophy-classic}
```

```
The modern style has only one specific option which is turned off by default:
1601 \newtoggle{bbx:yearleft}
1602 \DeclareBibliographyOption{yearleft}[true]{%
1603 \settoggle{bbx:yearleft}{#1}}
1604 \ExecuteBibliographyOptions{%
1605 yearleft=false}
```
# **12.3.2 New lengths**

```
1606 \newlength{\yeartitle}
1607 \newlength{\postnamesep}
1608 \setlength{\yeartitle}{0.8em}%
1609 \setlength{\postnamesep}{0.5ex plus 2pt minus 1pt}
1610 \setlength{\bibitemsep}{\postnamesep}
1611 \setlength{\bibnamesep}{1.5ex plus 2pt minus 1pt}
1612 \setlength{\bibhang}{4\parindent}
1613
1614 \AtBeginBibliography{
1615 \iftoggle{bbx:yearleft}{%
1616 \setlength{\yeartitle}{\fill}}
1617 {}}
```
# **12.3.3 New commands**

```
1618 \newcommand{\postsep}{\par\nobreak\vskip\postnamesep%
1619 \hskip-\bibhang\ignorespaces}
1620 \renewcommand{\labelnamepunct}{}
1621
1622 \AtBeginShorthands{%
1623 \renewcommand{\postsep}{}%
1624 \renewcommand{\labelnamepunct}{\newunitpunct}}
```
### **12.3.4 New macros**

# **Dates**

```
1625 \renewbibmacro*{date+extrayear}{%
1626 \begingroup%
1627 \clearfield{month}%
1628 \makebox[\bibhang][r]{\printtext{%
1629 \ifboolexpr{
1630 test {\iffieldundef{date}}
1631 and
1632 test {\iffieldundef{year}}
1633 }%
1634 {\iftoggle{bbx:nodate}{\printtext{%
1635 \midsentence\bibstring{nodate}}}{}}%
1636 {\printtext{\printdateextra}}%
1637 \hskip\yeartitle}}%
1638 \endgroup}%
1639
1640 \renewbibmacro*{labeltitle}{%
1641 \iffieldundef{label}%
1642 {\iffieldundef{shorttitle}
1643 {\printfield{title}\clearfield{title}}%
1644 {\printfield[title]{shorttitle}}}%
1645 {\printtext{\printfield{label}}%
1646 \postsep}}
```
# **Authors and editors**

```
1647 \renewbibmacro*{author}{%
1648 \ifboolexpr{
1649 test \ifuseauthor
1650 and
1651 not test {\ifnameundef{author}}
1652 }
1653 {\usebibmacro{bbx:dashcheck}
```

```
1654 {}%
1655 {\usebibmacro{bbx:savehash}%
1656 \printnames{author}%
1657 \iffieldundef{nameaddon}{}%
1658 {\setunit{\addspace}%
1659 \printtext[brackets]{\printfield{nameaddon}}}%
1660 \iffieldundef{authortype}
1661 {}%
1662 {\setunit{\addcomma\space}}%
1663 \usebibmacro{authorstrg}%
1664 \postsep}}%
1665 {\global\undef\bbx@lasthash
1666 \usebibmacro{labeltitle}%
1667 \setunit*{\addspace}}%
1668 \usebibmacro{date+extrayear}}%
1669
1670 \renewbibmacro*{editor}{%
1671 \usebibmacro{bbx:editor}{editorstrg}}
1672 \renewbibmacro*{editor+others}{%
1673 \usebibmacro{bbx:editor}{editor+othersstrg}}
1674 \renewbibmacro*{bbx:editor}[1]{%
1675 \ifboolexpr{
1676 test \ifuseeditor
1677 and
1678 not test {\ifnameundef{editor}}
1679 }%
1680 {\usebibmacro{bbx:dashcheck}%
1681 {}%
1682 {\printnames{editor}%
1683 \postsep%ADD
1684 \usebibmacro{bbx:savehash}}}%
1685 {\global\undef\bbx@lasthash%
1686 \usebibmacro{labeltitle}}%
1687 \usebibmacro{date+extrayear}%
```

```
1688 \iffieldundef{label}%
1689 {\usebibmacro{#1}%
1690 \clearname{editor}%
1691 \printtext{\addcomma\space}}{}}%
```
### **12.3.5 Internal commands for crossreferences**

```
1692 \DeclareCiteCommand{\bbx@crossref@inbook}
1693 {}%
1694 {\usebibmacro{citeindex}%
1695 \ifuseeditor{%
1696 \ifthenelse{\value{listtotal}=2}%
1697 {\printnames[][-\value{maxnamesincross}]{labelname}}%
1698 {\printnames[][-\value{minnamesincross}]{labelname}}}%
1699 {\usebibmacro{labeltitle}}%
1700 \setunit*{\addspace}%
1701 \usebibmacro{classic:date+extrayear}}%
1702 {}%
1703 {}%
1704
1705 \DeclareCiteCommand{\bbx@crossref@incollection}
1706 {}%
1707 {\usebibmacro{citeindex}%
1708 \ifuseeditor{%
1709 \ifthenelse{\value{listtotal}=2}%
1710 {\printnames[][-\value{maxnamesincross}]{labelname}}%
1711 {\printnames[][-\value{minnamesincross}]{labelname}}}%
1712 {\usebibmacro{labeltitle}}
1713 \setunit*{\addspace}%
1714 \usebibmacro{classic:date+extrayear}}%
1715 {}%
1716 {}%
1717
1718 \newbibmacro*{classic:date+extrayear}{%
```

```
1719 \begingroup%
1720 \clearfield{month}%
1721 \ifboolexpr{
1722 test {\iffieldundef{date}}
1723 and
1724 test {\iffieldundef{year}}
1725 }%
1726 {\iftoggle{bbx:nodate}{\printtext[parens]{%
1727 \midsentence\bibstring{nodate}}}{}}%
1728 {\printtext[parens]{%
1729 \printfield{labelyear}%
1730 \printfield{extrayear}}}%
1731 \endgroup}%
```
# **12.3.6 The** restoreclassic **option**

```
1732 \define@key{blx@bib1}{restoreclassic}[]{}
1733 \define@key{blx@bib2}{restoreclassic}[true]{%
1734 \ifstrequal{#1}{true}{%
1735 \setlength{\bibhang}{\parindent}%
1736 \renewcommand{\labelnamepunct}{\newunitpunct}
1737 \renewbibmacro*{date+extrayear}{%
1738 \begingroup%
1739 \clearfield{month}%
1740 \ifboolexpr{
1741 test {\iffieldundef{date}}
1742 and
1743 test {\iffieldundef{year}}
1744 }%
1745 {\iftoggle{bbx:nodate}{\printtext[parens]{%
1746 \midsentence\bibstring{nodate}}}{}}%
1747 {\printtext[parens]{\printdateextra}}%
1748 \endgroup}%
1749 \renewbibmacro*{author}{%
1750 \ifboolexpr{
```

```
1751 test \ifuseauthor
1752 and
1753 not test {\ifnameundef{author}}
1754 }%
1755 {\usebibmacro{bbx:dashcheck}
1756 {\bibnamedash}
1757 {\usebibmacro{bbx:savehash}%
1758 \printnames{author}%
1759 \iffieldundef{nameaddon}{}%
1760 {\setunit{\addspace}%
1761 \printtext[brackets]{\printfield{nameaddon}}}%
1762 \iffieldundef{authortype}
1763 {\setunit{\addspace}}
1764 {\setunit{\addcomma\space}}}%
1765 \iffieldundef{authortype}
1766 {}%
1767 {\usebibmacro{authorstrg}%
1768 \setunit{\addspace}}}%
1769 {\global\undef\bbx@lasthash
1770 \usebibmacro{labeltitle}%
1771 \setunit*{\addspace}}%
1772 \usebibmacro{date+extrayear}}%
1773
1774 \renewbibmacro*{editor}{%
1775 \usebibmacro{bbx:editor}{editorstrg}}
1776 \renewbibmacro*{editor+others}{%
1777 \usebibmacro{bbx:editor}{editor+othersstrg}}
1778 \renewbibmacro*{bbx:editor}[1]{%
1779 \ifboolexpr{
1780 test \ifuseeditor
1781 and
1782 not test {\ifnameundef{editor}}
1783 }%
1784 {\usebibmacro{bbx:dashcheck}
```

```
1785 {\bibnamedash}
1786 {\printnames{editor}%
1787 \setunit{\addspace}%
1788 \usebibmacro{bbx:savehash}}%
1789 \usebibmacro{#1}%
1790 \clearname{editor}%
1791 \setunit{\addspace}}%
1792 {\global\undef\bbx@lasthash
1793 \usebibmacro{labeltitle}%
1794 \setunit*{\addspace}}%
1795 \usebibmacro{date+extrayear}}%
1796
1797 \renewbibmacro*{labeltitle}{%
1798 \iffieldundef{label}%
1799 {\iffieldundef{shorttitle}%
1800 {\printfield{title}%
1801 \clearfield{title}}%
1802 {\printfield[title]{shorttitle}}}%
1803 {\printfield{label}}}%
1804 }{}}%
```
# **12.4** philosophy-verbose.bbx

# **12.4.1 Initial settings**

```
1805 \RequireBibliographyStyle{authortitle}
1806 \RequireBibliographyStyle{philosophy-standard}
1807 \AtBeginShorthands{
```
The annotation field is omitted in the list of shorthands:

```
1808 \togglefalse{bbx:annotation}
```
In the list of shorthands we always use the shorthand for the cross-referenced entries:

```
1809 \DeclareCiteCommand{\bbx@crossref@inbook}
```

```
1810 {}%
```

```
1811 {\iffieldundef{shorthand}%
```

```
1812 {\usebibmacro{inbook:full}}%
```

```
1813 {\usebibmacro{cite:shorthand}}}%
1814 {}%
1815 {}%
1816 \DeclareCiteCommand{\bbx@crossref@incollection}
1817 {}%
1818 {\iffieldundef{shorthand}%
1819 {\usebibmacro{incollection:full}}%
1820 {\usebibmacro{cite:shorthand}}}%
1821 {}%
1822 {}%
1823 }
```
### **Authors and editors**

```
1824 \renewbibmacro*{author}{%
1825 \ifboolexpr{
1826 test \ifuseauthor
1827 and
1828 not test {\ifnameundef{author}}
1829 }
1830 {\usebibmacro{bbx:dashcheck}
1831 {\bibnamedash}
1832 {\printnames{author}%
1833 \iffieldundef{nameaddon}{}%
1834 {\setunit{\addspace}%
1835 \printtext[brackets]{\printfield{nameaddon}}}%
1836 \setunit{\addcomma\space}%
1837 \usebibmacro{bbx:savehash}}%
1838 \usebibmacro{authorstrg}}
1839 {\global\undef\bbx@lasthash}}
1840
1841 \renewbibmacro*{editor}{%
1842 \usebibmacro{bbx:editor}{editorstrg}}
1843 \renewbibmacro*{editor+others}{%
1844 \usebibmacro{bbx:editor}{editor+othersstrg}}
1845 \renewbibmacro*{bbx:editor}[1]{%
```

```
1846 \ifboolexpr{
1847 test \ifuseeditor
1848 and
1849 not test {\ifnameundef{editor}}
1850 }
1851 {\usebibmacro{bbx:dashcheck}
1852 {\bibnamedash}
1853 {\printnames{editor}%
1854 \setunit{\addspace}% #MOD#
1855 \usebibmacro{bbx:savehash}}%
1856 \usebibmacro{#1}%
1857 \clearname{editor}}
1858 {\global\undef\bbx@lasthash}}
```
### **12.4.2 Internal commands for crossreferences**

```
1859 \DeclareCiteCommand{\bbx@crossref@inbook}
1860 {}%
1861 {\ifciteseen{%
1862 \ifthenelse{\value{listtotal}=2}%
1863 {\printnames[][-\value{maxnamesincross}]{labelname}}%
1864 {\printnames[][-\value{minnamesincross}]{labelname}}%
1865 \setunit*{\addcomma\space}\printtext[bibhyperlink]{%
1866 \printfield[citetitle]{labeltitle}%
1867 \iftoggle{cbx:commacit}{\setunit{\addcomma\space}}%
1868 {\setunit{\addspace\midsentence}}%
1869 \bibstring{cited}}}%
1870 {\usedriver{%
1871 \DeclareNameAlias{sortname}{default}}%
1872 {\thefield{entrytype}}}}%
1873 {}%
1874 {}%
1875 \DeclareCiteCommand{\bbx@crossref@incollection}
1876 {}%
```

```
1877 {\ifciteseen{%
1878 \ifthenelse{\value{listtotal}=2}%
1879 {\printnames[][-\value{maxnamesincross}]{labelname}}%
1880 {\printnames[][-\value{minnamesincross}]{labelname}}%
1881 \setunit{\addspace}%
1882 \usebibmacro{editorstrg}%
1883 \setunit*{\addcomma\space}\printtext[bibhyperlink]{%
1884 \printfield[citetitle]{labeltitle}%
1885 \iftoggle{cbx:commacit}{\setunit{\addcomma\space}}%
1886 {\setunit{\addspace\midsentence}}%
1887 \bibstring{cited}}}%
1888 {\usedriver{%
1889 \DeclareNameAlias{sortname}{default}}%
1890 {\thefield{entrytype}}}}%
1891 {}%
1892 {}%
```
# **12.5** philosophy-classic.cbx

### **12.5.1 Initial settings**

```
1893 \RequireCitationStyle{authoryear-comp}
1894
1895 \newtoggle{cbx:scauthorscite}
1896 \newtoggle{cbx:shorthandintro}
1897 \DeclareBibliographyOption{scauthorscite}[true]{%
1898 \settoggle{cbx:scauthorscite}{#1}}
1899 \DeclareBibliographyOption{shorthandintro}[true]{%
1900 \settoggle{cbx:shorthandintro}{#1}}
1901
1902 \ExecuteBibliographyOptions{%
1903 scauthorscite = false,
1904 citetracker = true,
1905 shorthandintro = true
1906 }
```

```
1907
1908 \AtEveryCite{%
1909 \iftoggle{cbx:scauthorscite}%
1910 {\renewcommand*{\mkbibnamelast}[1]{\textsc{#1}}%
1911 \renewcommand*{\mkbibnamefirst}[1]{\textsc{#1}}%
1912 \renewcommand*{\mkbibnameprefix}[1]{\textsc{#1}}}%
1913 {}}
1914 \DeclareNameFormat{labelname}{%
1915 \bibhyperref{%
1916 \ifcase\value{uniquename}%
1917 \usebibmacro{name:last}{#1}{#3}{#5}{#7}%
1918 \or
1919 \ifuseprefix
1920 {\usebibmacro{name:first-last}{#1}{#4}{#5}{#8}}
1921 {\usebibmacro{name:first-last}{#1}{#4}{#6}{#8}}%
1922 \overline{\ar}1923 \usebibmacro{name:first-last}{#1}{#3}{#5}{#7}%
1924 \fi
1925 \usebibmacro{name:andothers}}}
1926 %%%%
1927
1928 \newcommand{\switchclass}[2]{%
1929 \iffieldequalstr{entrysubtype}{classic}%
1930 {\usebibmacro{#1}}%
1931 {\usebibmacro{#2}}}
```
# **12.5.2 Author-title macros**

Import the :AT macros from the authortitle-comp.cbx file.

```
1932 \newbibmacro*{cite:init:AT}{%
1933 \ifnumless{\value{multicitecount}}{2}
1934 {\global\boolfalse{cbx:parens}%
1935 \global\undef\cbx@lasthash}
1936 {\iffieldundef{prenote}
1937 {}
```

```
1938 {\global\undef\cbx@lasthash}}}
1939
1940 \newbibmacro*{cite:reinit:AT}{%
1941 \global\undef\cbx@lasthash}
1942
1943 \newbibmacro*{cite:AT}{%
1944 \iffieldundef{shorthand}
1945 {\iffieldequals{namehash}{\cbx@lasthash}
1946 {\setunit{\compcitedelim}}
1947 {\ifnameundef{labelname}
1948 {}
1949 {\printnames{labelname}%
1950 \setunit{\nametitledelim}}%
1951 \savefield{namehash}{\cbx@lasthash}}%
1952 \usebibmacro{cite:title:AT}}
1953 {\usebibmacro{cite:shorthand}%
1954 \usebibmacro{cite:reinit:AT}}%
1955 \setunit{\multicitedelim}}
1956
1957 \newbibmacro*{citetitle:AT}{%
1958 \iffieldundef{shorthand}
1959 {\usebibmacro{cite:title:AT}}
1960 {\usebibmacro{cite:shorthand}}%
1961 \setunit{\multicitedelim}}
1962
1963 \newbibmacro*{textcite:AT}{%
1964 \iffieldequals{namehash}{\cbx@lasthash}
1965 {\setunit{\compcitedelim}}
1966 {\ifnameundef{labelname}
1967 {}
1968 {\printnames{labelname}%
1969 \setunit{%
1970 \global\booltrue{cbx:parens}%
1971 \addspace\bibopenparen}}%
```

```
1972 \savefield{namehash}{\cbx@lasthash}}%
1973 \ifnumequal{\value{citecount}}{1}
1974 {\usebibmacro{prenote}}
1975 {}%
1976 \iffieldundef{shorthand}
1977 {\usebibmacro{cite:title:AT}}%
1978 {\iftoggle{cbx:shorthandintro}{%
1979 \ifciteseen{%
1980 \usebibmacro{cite:shorthand}}%
1981 {\usebibmacro{shorthandintro}}}%
1982 {\usebibmacro{cite:shorthand}}}%
1983 \setunit{%
1984 \ifbool{cbx:parens}
1985 {\bibcloseparen\global\boolfalse{cbx:parens}}
1986 \{ \}%
1987 \multicitedelim}}
1988
1989 \newbibmacro*{cite:title:AT}{%
1990 \printtext[bibhyperref]{\printfield[citetitle]{labeltitle}}}
1991
1992 \newbibmacro*{textcite:postnote:AT}{%
1993 \ifnameundef{labelname}
1994 {\setunit{%
1995 \global\booltrue{cbx:parens}%
1996 \addspace\bibopenparen}}
1997 {\setunit{\postnotedelim}}%
1998 \printfield{postnote}%
1999 \ifthenelse{\value{multicitecount}=\value{multicitetotal}}
2000 {\setunit{}%
2001 \printtext{%
2002 \ifbool{cbx:parens}
2003 {\bibcloseparen\global\boolfalse{cbx:parens}}
2004 {}}}
2005 {\setunit{%
```
2006 \ifbool{cbx:parens} {\bibcloseparen\global\boolfalse{cbx:parens}} {}% 2009 \multicitedelim}}}

### **12.5.3 Author-year macros**

```
2010 \newbibmacro*{cite:init:AY}{%
2011 \ifnumless{\value{multicitecount}}{2}
2012 {\global\boolfalse{cbx:parens}%
2013 \global\undef\cbx@lasthash
2014 \global\undef\cbx@lastyear}
2015 {\iffieldundef{prenote}
2016 {}
2017 {\global\undef\cbx@lasthash
2018 \global\undef\cbx@lastyear}}}
2019
2020 \newbibmacro*{cite:reinit:AY}{%
2021 \global\undef\cbx@lasthash
2022 \global\undef\cbx@lastyear}
2023
2024 \newbibmacro*{cite:AY}{%
2025 \iffieldundef{shorthand}%
2026 {\usebibmacro{cite:noshorthand}}%
2027 {\iftoggle{cbx:shorthandintro}%
2028 {%
2029 \ifciteseen{\usebibmacro{cite:shorthand}}%
2030 {\usebibmacro{cite:noshorthand}%
2031 \usebibmacro{shorthandintro}}%
2032 }%
2033 {\usebibmacro{cite:shorthand}}%
2034 \usebibmacro{cite:reinit:AY}}%
2035 \setunit{\multicitedelim}}
2036
```
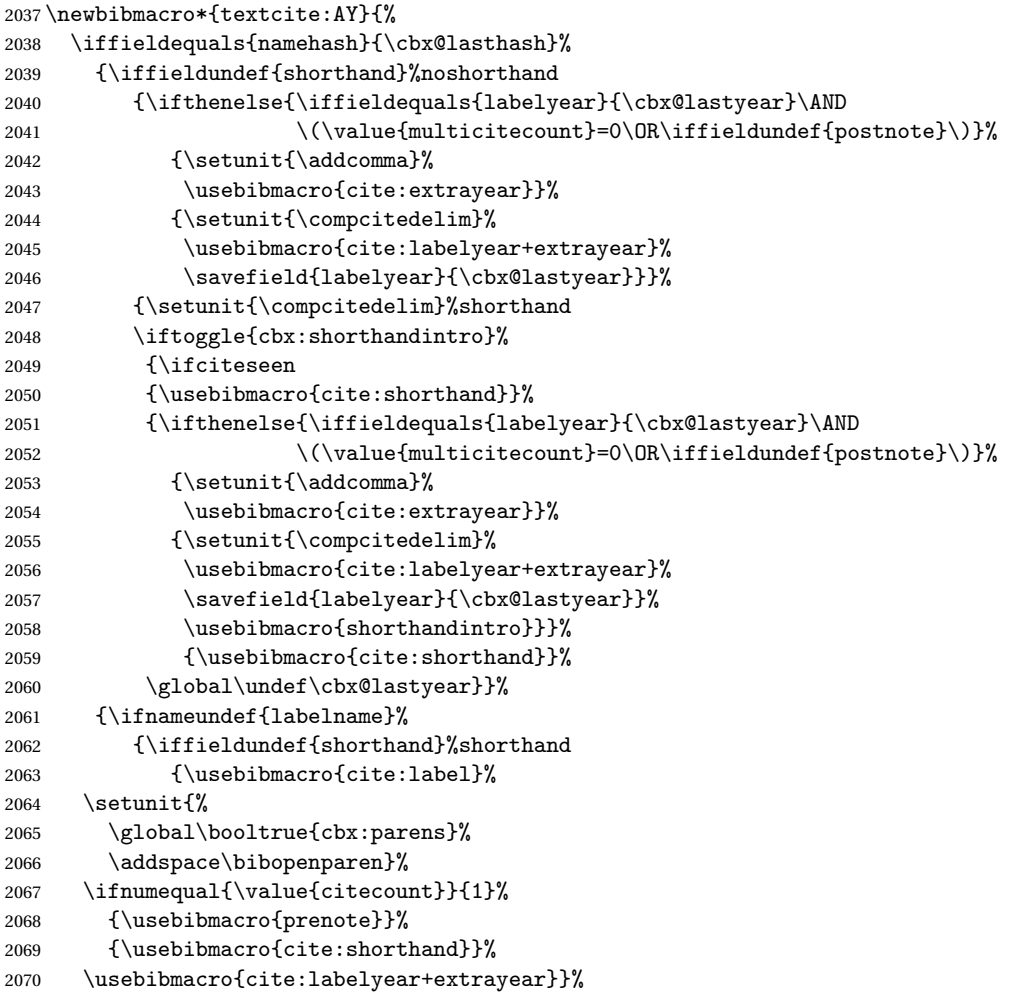

```
2071 {\iftoggle{cbx:shorthandintro}%
2072 {\ifciteseen%shorthand
2073 {\usebibmacro{cite:shorthand}}%
2074 {\usebibmacro{cite:label}%
2075 \setunit{%
2076 \global\booltrue{cbx:parens}%
2077 \addspace\bibopenparen}%
2078 \ifnumequal{\value{citecount}}{1}%
2079 {\usebibmacro{prenote}}%
2080 {\usebibmacro{cite:shorthand}}%
2081 \usebibmacro{cite:labelyear+extrayear}%
2082 \usebibmacro{shorthandintro}}}}%
2083 {\usebibmacro{cite:shorthand}}}%
2084 {\printnames{labelname}%
2085 \setunit{%
2086 \global\booltrue{cbx:parens}%
2087 \addspace\bibopenparen}%
2088 \ifnumequal{\value{citecount}}{1}%
2089 {\usebibmacro{prenote}}%
2090 {}%
2091 \iffieldundef{shorthand}%noshorthand
2092 {\iffieldundef{labelyear}%
2093 {\usebibmacro{cite:label}}%
2094 {\usebibmacro{cite:labelyear+extrayear}}%
2095 \savefield{labelyear}{\cbx@lastyear}}%
2096 {\iftoggle{cbx:shorthandintro}%
2097 {\ifciteseen%
2098 {\usebibmacro{cite:shorthand}}%
2099 {\iffieldundef{labelyear}%
2100 {\usebibmacro{cite:label}}%
2101 {\usebibmacro{cite:labelyear+extrayear}}%
2102 \savefield{labelyear}{\cbx@lastyear}%
2103 \usebibmacro{shorthandintro}}%
2104 \global\undef\cbx@lastyear}%
```

```
2105 {\usebibmacro{cite:shorthand}}}%
2106 \savefield{namehash}{\cbx@lasthash}}}%
2107 \setunit{%
2108 \ifbool{cbx:parens}%
2109 {\bibcloseparen\global\boolfalse{cbx:parens}}%
2110 {}%
2111 \multicitedelim}}%
2112
2113 \newbibmacro*{textcite:postnote:AY}{%
2114 \usebibmacro{postnote}%
2115 \ifthenelse{\value{multicitecount}=\value{multicitetotal}}
2116 {\setunit{}%
2117 \printtext{%
2118 \ifbool{cbx:parens}
2119 {\bibcloseparen\global\boolfalse{cbx:parens}}
2120 {}}}
2121 {\setunit{%
2122 \ifbool{cbx:parens}
2123 {\bibcloseparen\global\boolfalse{cbx:parens}}
2124 \quad \{\}\%2125 \multicitedelim}}}
```
The cite:shorthand is the same for both author-title and author-year styles:

```
2126 \renewbibmacro*{cite:shorthand}{%
```

```
2127 \printtext[bibhyperref]{\printfield{shorthand}}}
```
If the field entrysubtype equals to classic the citation commands will use the author-title macros:

```
2128 \renewbibmacro*{cite:init}{%
2129 \switchclass{cite:init:AT}{cite:init:AY}}
2130 \renewbibmacro*{cite:reinit}{%
2131 \switchclass{cite:reinit:AT}{cite:reinit:AY}}
2132 \renewbibmacro*{cite}{%
2133 \switchclass{cite:AT}{cite:AY}}
2134 \renewbibmacro*{textcite}{%
```

```
2135 \switchclass{textcite:AT}{textcite:AY}}
2136 \renewbibmacro*{textcite:postnote}{%
2137 \switchclass{textcite:postnote:AT}{textcite:postnote:AY}}
2138
2139 \newbibmacro*{cite:noshorthand}{%
2140 \ifthenelse{\ifnameundef{labelname}\OR\iffieldundef{labelyear}}%
2141 {\usebibmacro{cite:label}%
2142 \setunit{\addspace}%
2143
2144 \usebibmacro{cite:labelyear+extrayear}%
2145 \usebibmacrofcite:reinit}}%
2146 {\iffieldequals{namehash}{\cbx@lasthash}%
2147 {\ifthenelse{\iffieldequals{labelyear}{\cbx@lastyear}\AND
2148 \(\{\value\{\text{multicitecount}\}=\mathbb{OR}\iff\{\text{postnote}\})\}\2149 {\setunit{\addcomma}%
2150 \usebibmacro{cite:extrayear}}%
2151 {\setunit{\compcitedelim}%
2152 \usebibmacro{cite:labelyear+extrayear}%
2153 \savefield{labelyear}{\cbx@lastyear}}}%
2154 {\printnames{labelname}%
2155 \setunit{\nameyeardelim}%
2156 \usebibmacro{cite:labelyear+extrayear}%
2157 \savefield{namehash}{\cbx@lasthash}%
2158 \savefield{labelyear}{\cbx@lastyear}}}}
```
### **12.5.4 Citation commands**

```
2159 \DeclareCiteCommand*{\cite}
2160 {\usebibmacro{cite:init}%
2161 \usebibmacro{prenote}}
2162 {\usebibmacro{citeindex}%
2163 \switchclass{citetitle:AT}{citeyear}}%
2164 {}
2165 {\usebibmacro{postnote}}
2166
```

```
2167 \DeclareCiteCommand*{\parencite}[\mkbibparens]
2168 {\usebibmacro{cite:init}%
2169 \usebibmacro{prenote}}
2170 {\usebibmacro{citeindex}%
2171 \switchclass{citetitle:AT}{citeyear}}
2172 {}
2173 {\usebibmacro{postnote}}
2174
2175 \DeclareCiteCommand{\citetitle}
2176 {\boolfalse{citetracker}%
2177 \boolfalse{pagetracker}%
2178 \usebibmacro{prenote}}
2179 {\indexfield{indextitle}%
2180 \printtext[bibhyperref]{\printfield[citetitle]{labeltitle}}}
2181 {\multicitedelim}
2182 {\usebibmacro{postnote}}
2183
2184 \DeclareCiteCommand*{\citetitle}
2185 {\boolfalse{citetracker}%
2186 \boolfalse{pagetracker}%
2187 \usebibmacro{prenote}}
2188 {\indexfield{indextitle}%
2189 \printtext[bibhyperref]{\printfield[citetitle]{title}}}
2190 {\multicitedelim}
2191 {\usebibmacro{postnote}}
2192
2193 \DeclareCiteCommand{\citeyear}
2194 {\boolfalse{citetracker}%
2195 \boolfalse{pagetracker}%
2196 \usebibmacro{prenote}}
2197 {\printtext[bibhyperref]{\printfield{year}}}
2198 {\multicitedelim}
2199 {\usebibmacro{postnote}}
2200
```

```
2201 \DeclareCiteCommand{\footcitet}[\mkbibfootnote]
```

```
2202 {\usebibmacro{cite:init}}
```

```
2203 {\usebibmacro{citeindex}%
```

```
2204 \usebibmacro{textcite}}
```
 $2205 \quad \{\}\text{\%}$ 

```
2206 {\usebibmacro{textcite:postnote}}
```
This command is now deprecated because it is substituted by the entrysubtype=classic mechanism:

```
2207 \DeclareCiteCommand{\sdcite}
```

```
2208 {\boolfalse{citetracker}%
```

```
2209 \boolfalse{pagetracker}%
```

```
2210 \usebibmacro{prenote}}
```

```
2211 {\indexnames{labelname}%
```
- \printtext[bibhyperref]{\printnames{labelname}}%
- 2213 \setunit{\addcomma\space}%

```
2214 \indexfield{indextitle}%
```

```
2215 \printtext[bibhyperref]{\printfield[citetitle]{labeltitle}}}
```

```
2216 {\multicitedelim}
```

```
2217 {\usebibmacro{postnote}}
```
# **12.6** philosophy-modern.cbx

The modern style uses the classic citation scheme:

\RequireCitationStyle{philosophy-classic}

# **12.7** philosophy-verbose.cbx

# **12.7.1 Initial settings**

```
2219 \RequireCitationStyle{verbose-trad2}
2220
2221 \newtoggle{cbx:scauthorscite}
2222 \newtoggle{cbx:latinemph}
2223 \newtoggle{cbx:commacit}
```

```
2225 \DeclareBibliographyOption{scauthorscite}[true]{%
2226 \settoggle{cbx:scauthorscite}{#1}}
2227 \DeclareBibliographyOption{latinemph}[true]{%
2228 \settoggle{cbx:latinemph}{#1}}
2229 \DeclareBibliographyOption{commacit}[true]{%
2230 \settoggle{cbx:commacit}{#1}}
2231
2232 \ExecuteBibliographyOptions{%
2233 idemtracker=false,
2234 loccittracker=strict,
2235 scauthorscite=false,
2236 latinemph=false,
2237 commacit=false}
2238
2239 \AtEveryCite{%
```

```
The annotation field is omitted in every citations:
2240 \togglefalse{bbx:annotation}%
```

```
Redefine \mkibid for every citations when using the latinemph option:
2241 \iftoggle{cbx:latinemph}{\renewcommand*{\mkibid}{\emph}}{}%
```
# **Name formats**

```
2242 \iftoggle{cbx:scauthorscite}{%
2243 \DeclareNameFormat{labelname}{%
2244 \ifcase\value{uniquename}%
2245 \usebibmacro{name:last}{\textsc{#1}}{\textsc{#3}}{\textsc{#5}}{\textsc{#7}}%
2246 \or
2247 \ifuseprefix
2248 {\usebibmacro{name:first-last}{\textsc{#1}}{\textsc{#4}}{\textsc{#5}}{\textsc{#8}}}%
2249 {\usebibmacro{name:first-last}{\textsc{#1}}{\textsc{#4}}{\textsc{#6}}{\textsc{#6}}}}
2250 \text{ or}2251 \usebibmacro{name:first-last}{\textsc{#1}}{\textsc{#3}}{\textsc{#5}}{\textsc{#7}}%
2252 \text{ t}2253 \usebibmacro{name:andothers}}}{}}
```

```
2255 \DeclareNameFormat{scdefault}{%
```
\iffirstinits

```
2257 {\usebibmacro{name:first-last}{\textsc{#1}}{\textsc{#4}}{\textsc{#5}}{\textsc{#7}}}
```

```
2258 {\ifblank{#3}%
```

```
2259 {\usebibmacro{name:first-last}{\textsc{#1}}{#3}{#5}{\textsc{#7}}}%
```

```
2260 {\usebibmacro{name:first-last}{\textsc{#1}}{\textsc{#3}}{\textsc{#5}}{\textsc{#7}}}}}
2261 \usebibmacro{name:andothers}}
```
# **12.7.2 New macros**

```
2262 \newbibmacro*{cite:opcit}{%
2263 \printtext[bibhyperlink]{\bibstring[\mkibid]{opcit}}}
2264
2265 \newbibmacro*{cite:loccit}{%
2266 \printtext{%
2267 \bibhyperlink{cite\csuse{cbx@lastcite@\thefield{entrykey}}}{%
2268 \bibstring[\mkibid]{loccit}}}%
2269 \global\toggletrue{cbx:loccit}}
2270
2271 \renewbibmacro*{cite:ibid}{%
2272 \ifloccit
2273 {\usebibmacro{cite:loccit}}{%
2274 \printtext{%
2275 \bibhyperlink{cite\csuse{cbx@lastcite@\thefield{entrykey}}}{%
2276 \bibstring[\mkibid]{ibidem}}}}}%
2277
2278 \renewbibmacro*{cite:title}{%OK
2279 \ifsingletitle{\usebibmacro{cite:opcit}}{%
2280 \printtext[bibhyperlink]{%
2281 \printfield[citetitle]{labeltitle}%
2282 \iftoggle{cbx:commacit}{\setunit{\addcomma\space}}%
2283 {\setunit{\addspace\midsentence}}}%
2284 \bibstring{cited}}}
```

```
2285
```

```
2286 \renewbibmacro*{cite:full}{%OK
2287 \usebibmacro{cite:full:citepages}%
2288 \global\toggletrue{cbx:fullcite}%
2289 \printtext[bibhypertarget]{%
2290 \usedriver
2291 {\iftoggle{cbx:scauthorscite}{%
2292 \DeclareNameAlias{sortname}{scdefault}}%
2293 {\DeclareNameAlias{sortname}{default}}}%
2294 {\thefield{entrytype}}}%
2295 \usebibmacro{shorthandintro}}
2296
2297 \newbibmacro*{ccite:cite}{%
2298 \usebibmacro{related:clearauthors}%
2299 \usebibmacro{cite:citepages}%
2300 \global\togglefalse{cbx:fullcite}%
2301 \global\togglefalse{cbx:loccit}%
2302 \bibhypertarget{cite\the\value{instcount}}{%
2303 \ifciteseen
2304 {\iffieldundef{shorthand}
2305 {\usebibmacro{cite:title}%
2306 \usebibmacro{cite:save}}
2307 {\usebibmacro{cite:shorthand}}}
2308 {\usebibmacro{cite:full}%
2309 \usebibmacrofcite:save}}}}
```
### **12.7.3 Citation commands**

```
2310 \DeclareCiteCommand{\ccite}
2311 {\usebibmacro{prenote}}%
2312 {\usebibmacro{citeindex}%
2313 \usebibmacro{ccite:cite}}
2314 {\multicitedelim}
2315 {\usebibmacro{cite:postnote}}
2316
```
# **12.8** italian-philosophy.lbx

```
2317 \InheritBibliographyExtras{italian}
2318 \DeclareBibliographyExtras{%
2319 \protected\def\bibrangedash{%
2320 -\penalty\hyphenpenalty}% breakable dash
2321 \protected\def\bibdatedash{\textendash}}%
2322
2323 \NewBibliographyString{transtolang,origed,cited,reviewof,nodate,section}
2324
2325 \DeclareBibliographyStrings{%
2326 inherit = \{italian\},
2327 nodate = {\{senza data\{s\}dddotspace d\{addots\},
2328 cited = \{ \text{edit}\text{addot} \},
2329 opcit =\{\{op\addotspace cit\addot}\{op\addotspace cit\addot}\}\),
2330 ibidem = {\{ivi\}}\2331 loccit = {ifibidem}{ifibidem}.2332 origed = \{ \text{ed}\text{ad} \text{ed} \text{ed}\text{ad} \text{ed} \text{es} orig\addot}},
2333 langitalian = {\{\text{italiano}\}(\text{inddot}\},\2334 transtolang = {{traduzione\addspace italiana}
2335 {\bibsstring{translator}\adddotspace \bibsstring{langitalian}}},
2336 editor = {\{\m{kpureparents[a cura di]}{\m{kpureparams{a cura di}}\},\2337 editors = {\{\mathfrak{a cura di}\}, \mathfrak{b} \},
2338 andothers = {\{\mathbb{et}\addobrvspace al\addot}\}2339 {\mkbibemph{et\addabbrvspace al\adddot}}},
2340 backrefpage = {Citato a pagina}{Citato a \bibstring(page)}\addot};2341 backrefpages = {Citato alle paging}{Citato alle \bibstring{page}]\addot};2342 pages = {\frac{\tilde{b}\cdot c\text{absical}}{p\cdot d\cdot}\},
2343 columns = {{colome} {\iftop{\bf bx:classical}{coll\{addot}{col\{addot}\}},
2344 lines = {\{right\}\{\i{toggle{bbx:classical}\{rr\addot{r\addot}}\},2345 verses =\{\{versi\{\i{btz:classical}\{vv\addot}\}\},\2346 volumes = {\v{volume}{\it{voll}\;X:classical}{\voll}\;addot}{\voll}\;addot};2347 withcommentator = \{con\sub>1\} commenti di\{con\sub>1\} comm\addot\adabbryspace2348 withannotator = {{\{annotazioni di}\}},
2349 withintroduction = {{introduzione di}{introduzione di}},
```
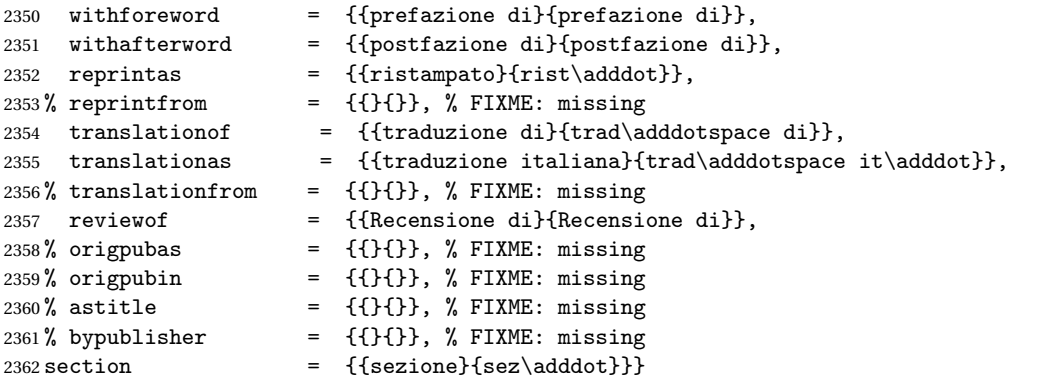

# **12.9** english-philosophy.lbx

```
2363 \InheritBibliographyExtras{english}
2364
2365 \DeclareBibliographyExtras{%
2366 \protected\def\bibrangedash{%
2367 -\penalty\hyphenpenalty}% breakable dash
2368 \protected\def\bibdatedash{\textendash}}%
2369
2370 \NewBibliographyString{transtolang,cited,reviewof,origed,nodate}
2371
2372 \DeclareBibliographyStrings{%
2373 inherit = {english},
2374 nodate = \{ \text{no date} \{n\addot d\addot} \},\2375 cited = \{ \text{adddot}(\text{adddot}) \},
2376 ibidem = {\{ivi\}};2377 loccit = { {\{ibidem}\{ibidem}\}, }2378 origed = {{orig\adddotspace ed\adddot}{orig\adddotspace ed\adddot}},
2379 transtolang = {\frac{\addot}{trans}\addot}},
2380 editor = {\{\malg\mapsto\; \text{ed}\; \text{ed}\; \text{d}\; \text{d}\; \text{d}\; \text{e}\; \text{e}\; \text{e}\; \text{f}\; \text{f}\; \text{e}\; \text{e}\; \text{e}\; \text{f}\; \text{f}\; \text{e}\; \text{g}\; \text{g}\; \text{g}\; \text{g}\; \text{g}\; \text{g}\; \text{g}\; \text{g}\; \text{g}\; \text{g}\; \text{g}\; \text{g}\; \text{g}\; \text{g}\; \text{g}\; \text{g}\; \text{g}\;2381 editors = {{\mkpureparens{eds\adddot}}{\mkpureparens{eds\adddot}}},
```
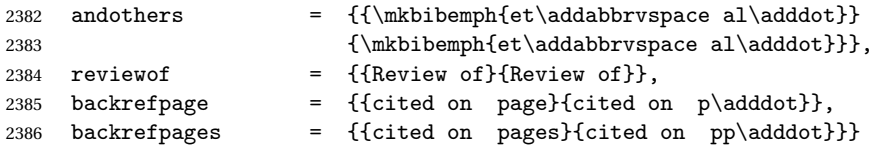

# **Change History**

v0.4

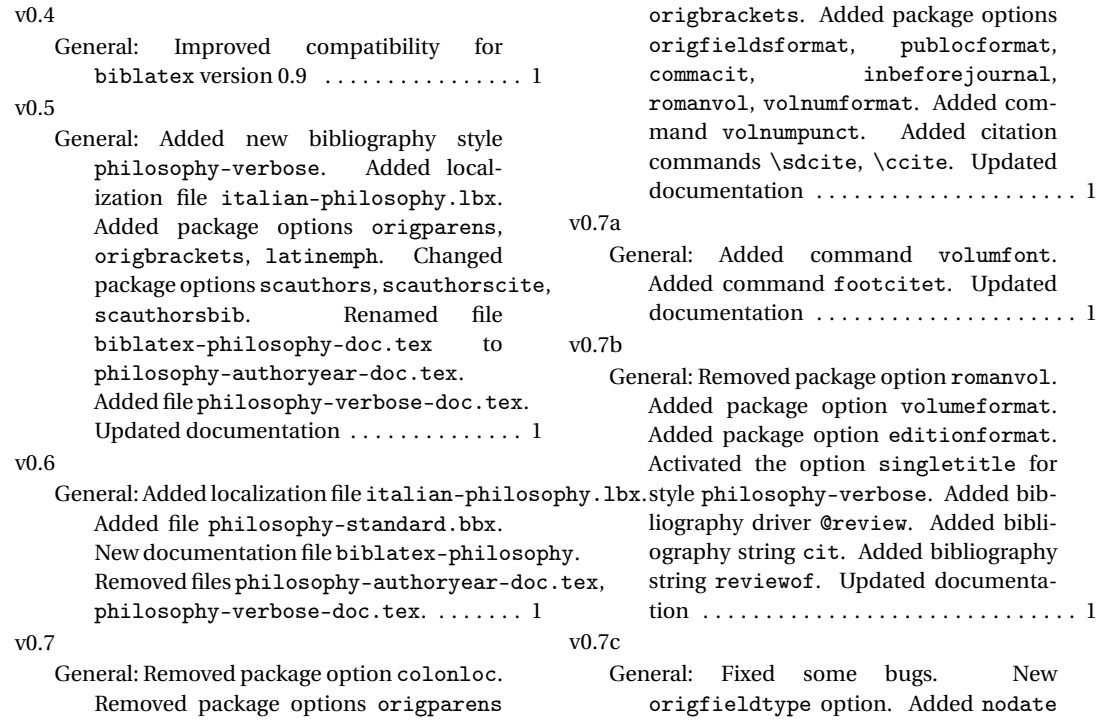

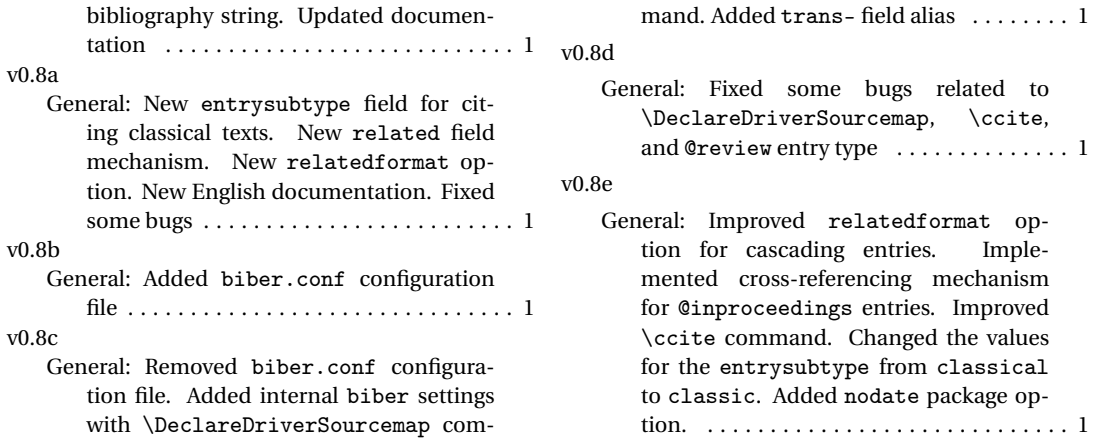

# **Index**

Numbers written in italic refer to the page where the corresponding entry is described; numbers underlined refer to the code line of the definition; numbers in roman refer to the code lines where the entry is used.

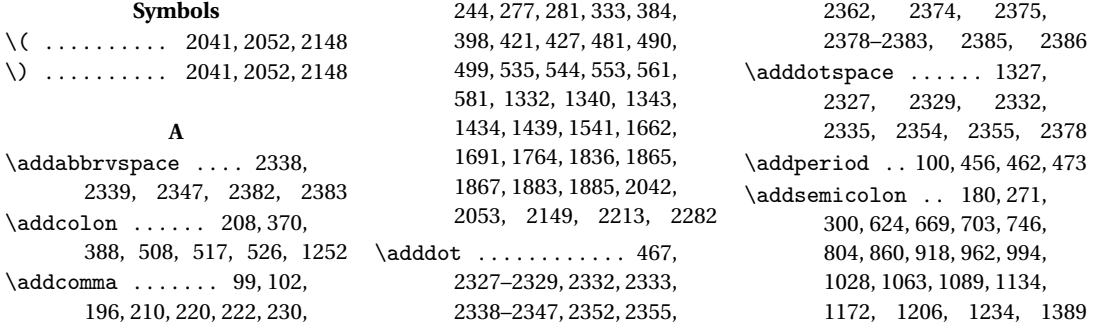

\addspace 101, 133, 134, 193, 198, 206, 218, 288, 361, 365, 368, 376, 381, 386, 406, 418, 507, 516, 525, 534, 543, 552, 558, 579, 1046, 1050, 1152, 1328, 1336, 1338, 1436, 1450, 1464, 1508, 1511, 1537, 1540, 1545, 1548, 1564, 1568, 1571, 1581, 1594, 1658, 1667, 1700, 1713, 1760, 1763, 1768, 1771, 1787, 1791, 1794, 1834, 1854, 1868, 1881, 1886, 1971, 1996, 2066, 2077, 2087, 2142, 2283, 2334  $\Lambda$ D . . . . . . . . 2040, 2051, 2147 \annotationfont .... 118, 144 \AtBeginBibliography 72, 1614 \AtBeginDocument . . . 94, 1484 \AtBeginShorthands ..... . . . . . . . 1432, 1622, 1807 \AtEveryBibitem . . . . . . . 1493 \AtEveryCite . . . . . 1908, 2239

#### **B**

\bbx@crossref@inbook . . .  $\ldots$  . 766, 769, 1441, 1573, 1692, 1809, 1859 \bbx@crossref@incollection . . . . . . . . . . . . . . 824, 827, 880, 883, 1455, 1586, 1705, 1816, 1875 \bbx@editionformat . . 29, 43, 121, 123, 167, 169, 171

\bbx@lasthash ..... 1546, 1569, 1665, 1685, 1769, 1792, 1839, 1858 \bbx@origfields ........ . . 28, 41, 48, 236, 307, 317 \bbx@publocformat ...... . . . . . 25, 33, 182, 184, 432, 434, 439, 441, 446, 448 \bbx@relatedformat ..... . . . . . . . . . 27, 37, 39, 176, 178, 267, 269, 294, 297 \bbx@volnumformat ...... 26, 35, 159, 393, 395, 1506 \bbx@volumeformat ...... . . . . . 30, 45, 151, 153, 155 \bibclosebracket ...... 1487 \bibcloseparen ......... . . . . 1487, 1985, 2003, 2007, 2109, 2119, 2123 \bibcpsstring ......... 1314 \bibdatedash ..... 2321, 2368 \bibhang 1612, 1619, 1628, 1735 \bibhyperlink . . . . 2267, 2275 \bibhyperref . . . . . . . . . . 1915 \bibhypertarget ....... 2302 \bibitemsep ........... 1610 \bibnamedash . 1533, 1562, 1756, 1785, 1831, 1852 \bibnamesep ........... 1611 \bibopenbracket ....... 1486 \bibopenparen 1486, 1971, 1996, 2066, 2077, 2087 \bibpagerefpunct . 1284, 1303 \bibpagespunct . 183, 185, 187

\bibrangedash .... 2319, 2366 \bibsstring ...... 1312, 2335 \bibstring . . 133, 134, 149, 160, 163, 164, 168, 170, 172, 173, 237–239, 465, 466, 590, 591, 1478, 1523, 1635, 1727, 1746, 1869, 1887, 2263, 2268, 2276, 2284, 2340, 2341 \blx@blxinit . . . . . . . . . . . 105 \blx@postpunct ......... 107 \blx@setsfcodes ........ 106 \boolfalse ........ 1934, 1985, 2003, 2007, 2012, 2109, 2119, 2123, 2176, 2177, 2185, 2186, 2194, 2195, 2208, 2209 \booltrue . . . . . . . . . 1970, 1995, 2065, 2076, 2086

### **C**

\cbx@lasthash 1935, 1938, 1941, 1945, 1951, 1964, 1972, 2013, 2017, 2021, 2038, 2106, 2146, 2157 \cbx@lastyear 2014, 2018, 2022, 2040, 2046, 2051, 2057, 2060, 2095, 2102, 2104, 2147, 2153, 2158 \ccite ................ 2310 \cite ................. 2159 \citetitle . . . . . . . 2175, 2184 \citeyear ............. 2193  $\label{c:center}$ 

. . . . 1471, 1516, 1627, 1643, 1720, 1739, 1801  $\text{Clearname}$  ............ . . . 1567, 1690, 1790, 1857 \compcitedelim 1946, 1965, 2044, 2047, 2055, 2151 \csuse . . . . . . . . . . . 2267, 2275

### **D**

\DeclareBibliographyDriver . . . . . . . . . . . . . . 595, 630, 675, 709, 752, 810, 866, 924, 968, 1000, 1034, 1069, 1095, 1140, 1178, 1212, 1240, 1347 \DeclareBibliographyExtras . . . . . . . . . . . . 2318, 2365 \DeclareBibliographyOption . . . . . . . . . . . . . . . 12, 14, 16, 18, 20, 22, 32, 34, 36, 38, 40, 42, 44, 1418, 1420, 1602, 1897, 1899, 2225, 2227, 2229 \DeclareBibliographyStrings . . . . . . . . . . . . 2325, 2372 \DeclareCiteCommand ....  $\ldots$  573, 1441, 1455, 1573, 1586, 1692, 1705, 1809, 1816, 1859, 1875, 2159, 2167, 2175, 2184, 2193, 2201, 2207, 2310 \DeclareDataInheritance 1411 \DeclareEntryOption . . . . 47 \DeclareFieldFormat . . . .

. . . 132–148, 158, 161,

165, 175, 1308, 1309, 1311–1313, 1315, 1316 \DeclareLanguageMapping . . . . . . . . . . . . . . . . . 3, 4 \DeclareNameAlias . . . . . . . . . . . . . . . 576, 1319, 1871, 1889, 2292, 2293 \DeclareNameFormat . . . . . . . . . 74, 1914, 2243, 2255 \DeclareStyleSourcemap 1394

#### **E**

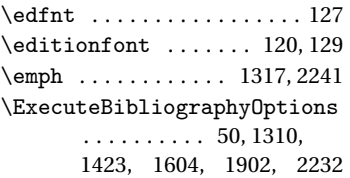

#### **F**

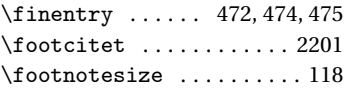

#### **G**

\global .. 1546, 1569, 1665, 1685, 1769, 1792, 1839, 1858, 1934, 1935, 1938, 1941, 1970, 1985, 1995, 2003, 2007, 2012–2014, 2017, 2018, 2021, 2022, 2060, 2065, 2076, 2086, 2104, 2109, 2119, 2123, 2269, 2288, 2300, 2301

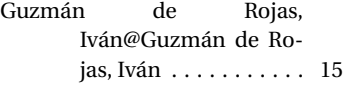

#### **H**

\hskip .......... 1619, 1637 \hyphenpenalty . . . 2320, 2367

#### **I**

\ifbibindex ............ 112 \ifbibstring ........... 164 \ifblank ....... 79, 83, 2258 \ifbool ...... 1984, 2002, 2006, 2108, 2118, 2122 \ifboolexpr ........ 257, 412, 1320, 1472, 1500, 1517, 1527, 1556, 1629, 1648, 1675, 1721, 1740, 1750, 1779, 1825, 1846 \ifciteindex ........... 110 \ifciteseen ....... 1861, 1877, 1979, 2029, 2049, 2072, 2097, 2303 \ifdefstring . . . . . . . . . . . . . . 121, 123, 151, 153, 155, 159, 167, 169, 171, 176, 178, 182, 184, 236, 267, 269, 294, 297, 307, 317, 393, 395, 432, 434, 439, 441, 446, 448, 1506 \iffieldequals ......... . . . . 1945, 1964, 2038, 2040, 2051, 2146, 2147 \iffieldequalstr .. 1317, 1326, 1335, 1494, 1929  $\left\{ \iint \left( \frac{1}{1 + \frac{1}{1 +$ \iffieldundef 227, 231, 235, 242, 245, 250, 258, 260, 262, 264, 275, 278, 282, 336, 338, 342, 351, 362, 377, 403, 413, 415, 454, 471, 589, 645, 722, 764, 765, 782, 822, 823, 838, 878, 879, 894, 1108, 1248, 1262, 1291, 1330, 1341, 1369, 1443, 1457, 1473, 1475, 1501, 1503, 1518, 1520, 1536, 1539, 1542, 1630, 1632, 1641, 1642, 1657, 1660, 1688, 1722, 1724, 1741, 1743, 1759, 1762, 1765, 1798, 1799, 1811, 1818, 1833, 1936, 1944, 1958, 1976, 2015, 2025, 2039, 2041, 2052, 2062, 2091, 2092, 2099, 2140, 2148, 2304 \iffirstinits . . . 76, 86, 2256 \ifinteger . 150, 162, 166, 1314 \iflistundef ... 191, 203, 205, 215, 217, 293, 460, 478, 487, 496, 506, 515, 524, 533, 542, 551, 1048 \ifloccit ............. 2272 \ifnameundef . 1323, 1530, 1559, 1651, 1678, 1753, 1782, 1828, 1849, 1947, 1966, 1993, 2061, 2140  $\inf$ numequal  $\dots\dots\dots$ 

75, 1973, 2067, 2078, 2088 \ifnumgreater .......... 464 \ifnumless ....... 1933, 2011 \ifsingletitle ........ 2279 \ifstrequal ........... 1734 \ifthenelse .. 1446, 1460, 1577, 1590, 1696, 1709, 1862, 1878, 1999, 2040, 2051, 2115, 2140, 2147  $\left\{\text{tegele } \ldots \ldots \right\}$ 95, 453, 470, 610, 617, 662, 739, 797, 853, 911, 955, 1021, 1082, 1127, 1165, 1199, 1229, 1277, 1298, 1382, 1477, 1485, 1522, 1615, 1634, 1726, 1745, 1867, 1885, 1909, 1978, 2027, 2048, 2071, 2096, 2241, 2242, 2282, 2291, 2342–2346 \ifuseauthor ...... 1321, 1528, 1649, 1751, 1826 \ifuseeditor . 1445, 1459, 1557, 1576, 1589, 1676, 1695, 1708, 1780, 1847 \ifuseprefix . . . . . 1919, 2247 \ignorespaces ......... 1619 \indexfield . 2179, 2188, 2214 \indexnames 110, 112–116, 2211 \InheritBibliographyExtras . . . . . . . . . . . . 2317, 2363 \intitlepunct .......... 101 \isdot ................. 174

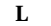

L'arte di scrivere con LATEX@*L'arte di scrivere con LATEX* . . . . . . . . . . . [3](#page-2-0) \labelnamepunct . . . . 571, 599, 634, 679, 713, 756, 814, 870, 928, 972, 1004, 1038, 1073, 1099, 1144, 1182, 1216, 1351, 1434, 1620, 1624, 1736 \libraryfont . . . . . . . 119, 145

#### **M**

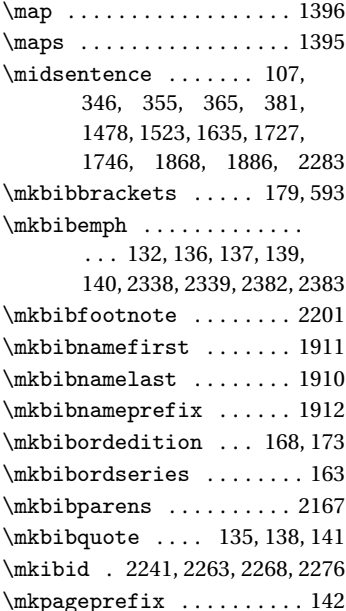

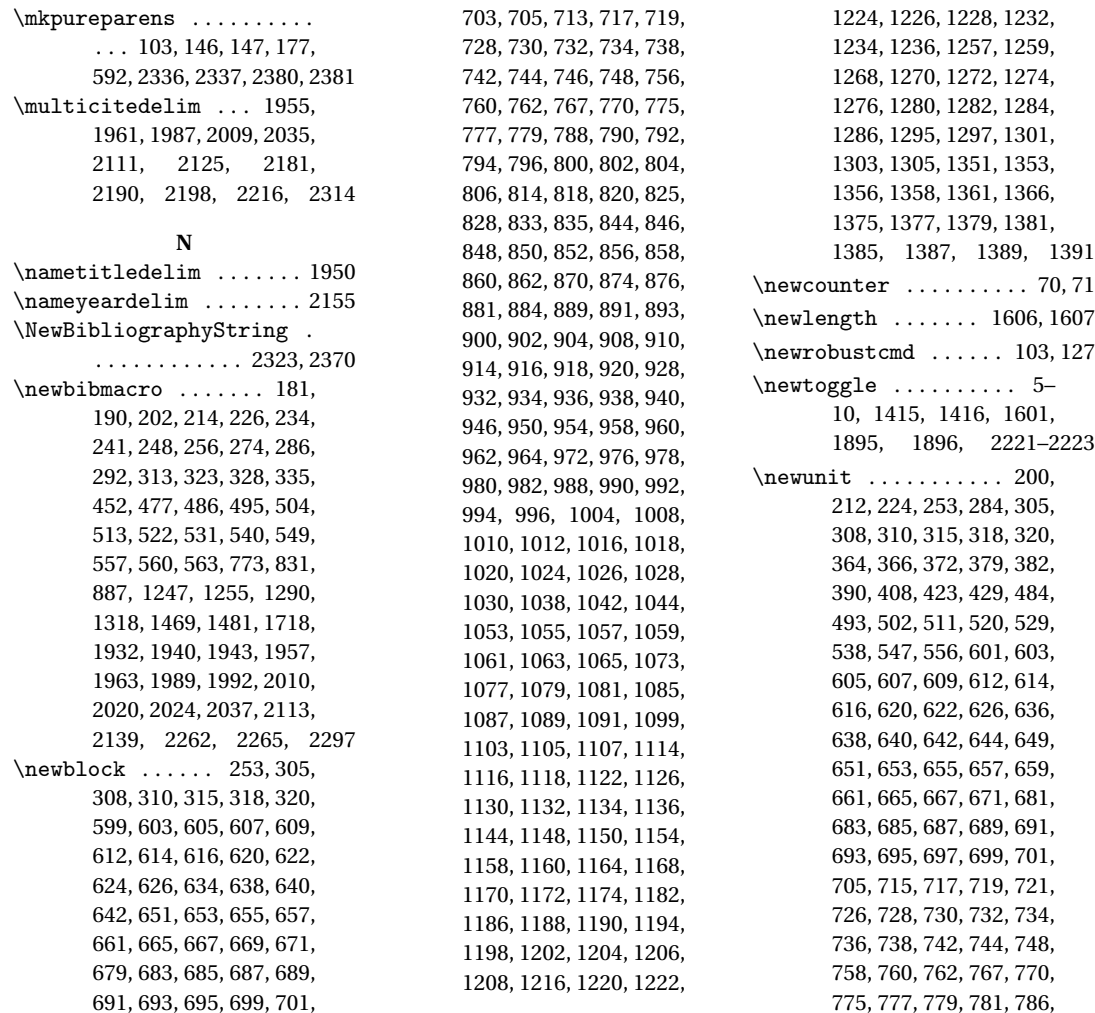

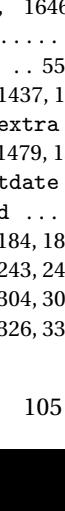

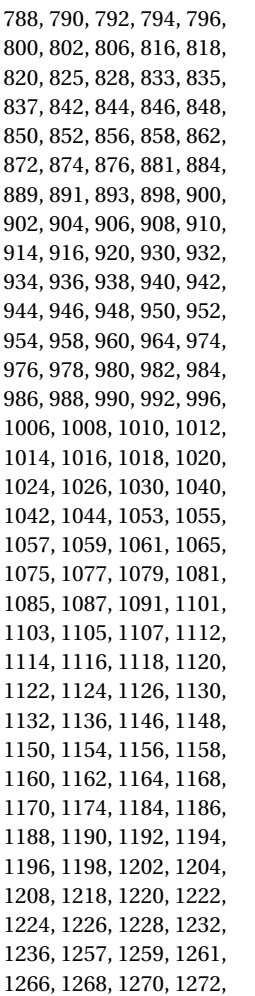

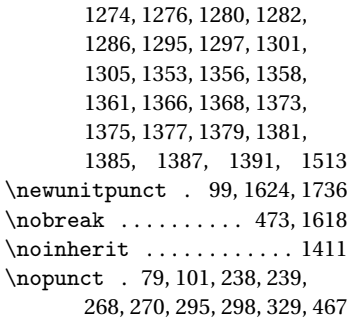

#### **O**

\OR . . . . . 2041, 2052, 2140, 2148

#### **P**

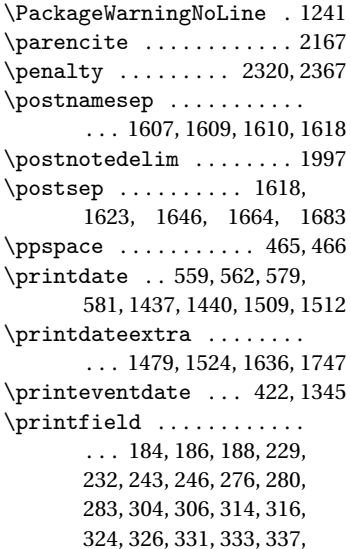

339, 345, 348, 354, 357, 365, 380, 385, 399, 405, 411, 420, 426, 428, 457, 474, 608, 618, 643, 646, 647, 650, 654, 660, 663, 688, 690, 692, 698, 720, 723, 724, 727, 731, 737, 740, 780, 783, 784, 787, 791, 798, 836, 839, 840, 843, 847, 854, 895, 896, 899, 903, 912, 937, 941, 943, 945, 953, 956, 981, 983, 985, 987, 1013, 1015, 1045, 1047, 1056, 1080, 1083, 1109, 1110, 1113, 1117, 1125, 1128, 1151, 1153, 1155, 1157, 1163, 1166, 1189, 1191, 1197, 1200, 1223, 1225, 1250, 1251, 1253, 1260, 1263, 1264, 1267, 1271, 1278, 1292, 1293, 1299, 1342, 1363, 1364, 1367, 1370, 1371, 1374, 1376, 1383, 1508, 1511, 1538, 1643–1645, 1659, 1729, 1730, 1761, 1800, 1802, 1803, 1835, 1866, 1884, 1990, 1998, 2127, 2180, 2189, 2197, 2215, 2281 \printlist ......... 192,

195, 197, 204, 209, 216, 221, 467, 480, 482, 489, 491, 498, 500, 505, 509,

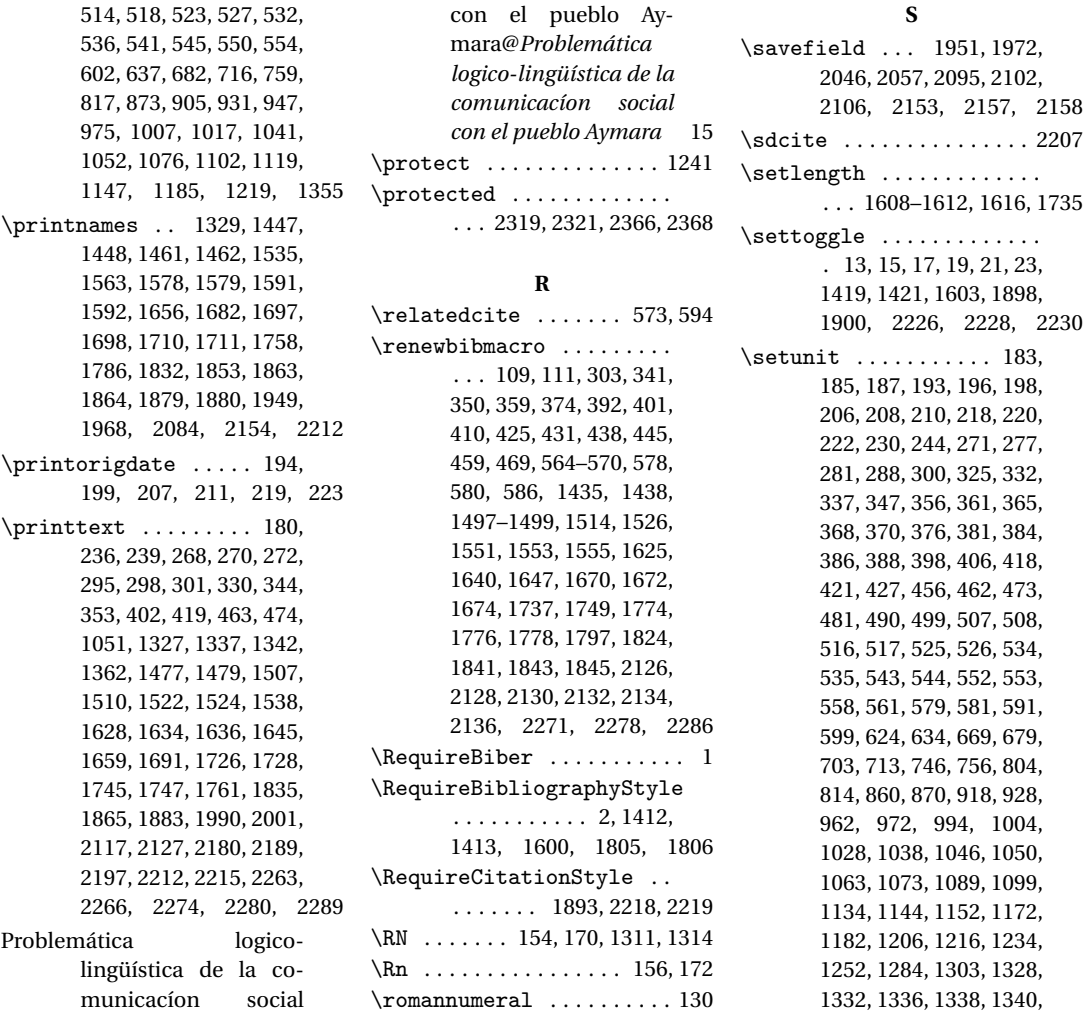

**S**

962, 972, 994, 1004,

1343, 1351, 1389, 1436, 1439, 1450, 1464, 1508, 1511, 1537, 1540, 1541, 1545, 1548, 1564, 1568, 1571, 1581, 1594, 1658, 1662, 1667, 1700, 1713, 1760, 1763, 1764, 1768, 1771, 1787, 1791, 1794, 1834, 1836, 1854, 1865, 1867, 1868, 1881, 1883, 1885, 1886, 1946, 1950, 1955, 1961, 1965, 1969, 1983, 1994, 1997, 2000, 2005, 2035, 2042, 2044, 2047, 2053, 2055, 2064, 2075, 2085, 2107, 2116, 2121, 2142, 2149, 2151, 2155, 2213, 2282, 2283 \step . . . . . . . . . . . . 1397–1407 \subtitlepunct . 100, 347, 356 \switchclass ...... 1928, 2129, 2131, 2133, 2135, 2137, 2163, 2171

#### **T**

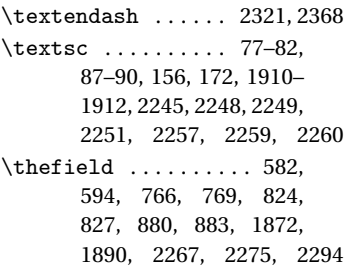

\togglefalse ........... . 587, 588, 1433, 1495, 1808, 2240, 2300, 2301 \toggletrue . 96, 97, 2269, 2288

### **U**

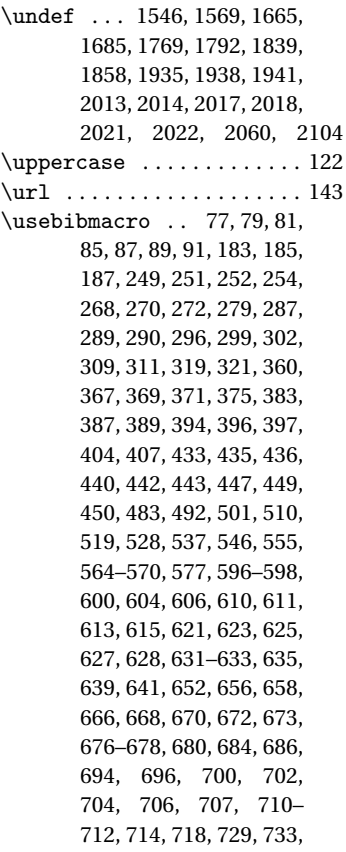

735, 743, 745, 747, 749, 750, 753–755, 757, 761, 763, 765, 768, 771, 774, 776, 778, 789, 793, 795, 801, 803, 805, 807, 808, 811–813, 815, 819, 821, 823, 826, 829, 832, 834, 845, 849, 851, 857, 859, 861, 863, 864, 867–869, 871, 875, 877, 879, 882, 885, 888, 890, 892, 901, 907, 909, 915, 917, 919, 921, 922, 925–927, 929, 933, 935, 939, 949, 951, 959, 961, 963, 965, 966, 969–971, 973, 977, 979, 989, 991, 993, 995, 997, 998, 1001–1003, 1005, 1009, 1011, 1019, 1022, 1025, 1027, 1029, 1031, 1032, 1035–1037, 1039, 1043, 1054, 1058, 1060, 1062, 1064, 1066, 1067, 1070–1072, 1074, 1078, 1086, 1088, 1090, 1092, 1093, 1096–1098, 1100, 1104, 1106, 1115, 1121, 1123, 1131, 1133, 1135, 1137, 1138, 1141– 1143, 1145, 1149, 1159, 1161, 1169, 1171, 1173, 1175, 1176, 1179– 1181, 1183, 1187, 1193, 1195, 1203, 1205, 1207,

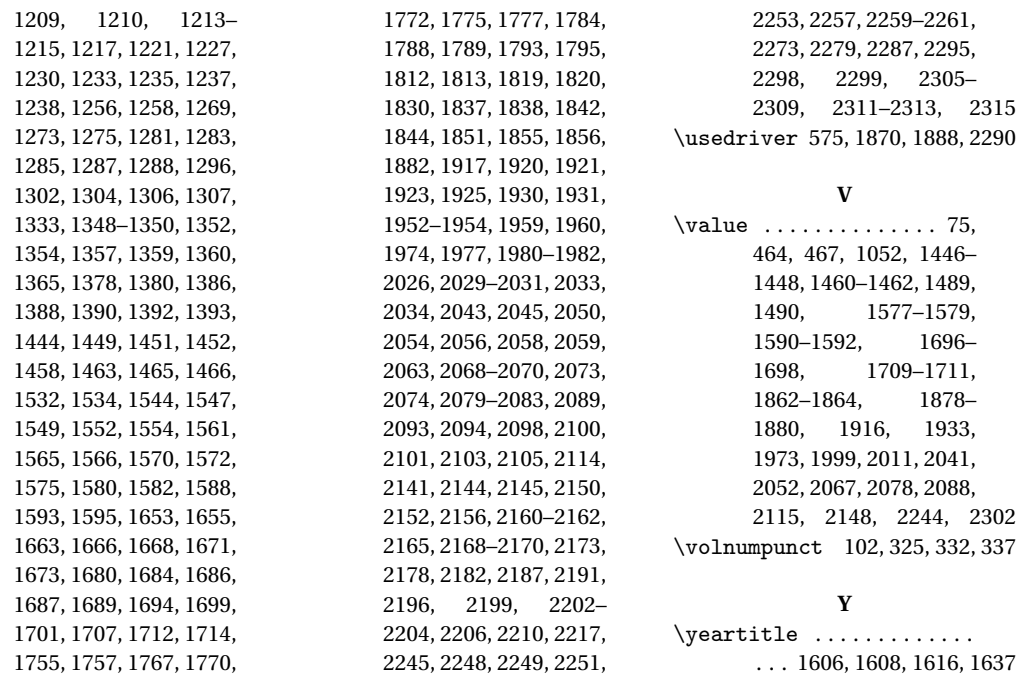